# UNIVERSIDADE ESTADUAL DE CAMPINAS INSTITUTO DE MATEMÁTICA, ESTATÍSTICA E CIÊNCIA DA COMPUTAÇÃO DEPARTAMENTO DE MATEMÁTICA APLICADA

 $\bar{1}$ 

# MODELOS PARA PLANEJAMENTO DE REDES

# DE TRANSMISSÃO TELEFÔNICA

MITSUO SHIBATA

ORIENTADOR: SECUNDINO SOARES FILHO

TESE DE MESTRADO APRESENTADA AO INSTITUTO DE MATEMÁTICA, ESTATÍSTICA E C!ENCIA DE COMPUTAÇÃO DA UNIVERSIDADE ESTADUAL DE CAMPINAS

FEVEREIRO - 1981

UNICAMP **BIBLIOTECA CENTRAL** 

### AGRADECIMENTOS

 $\bar{z}$  .

Quero expressar meus agradecimentos a todos aqueles que das mais diversas formas participaram pa ra a realização deste trabalho. Em especial ao Ronal do e Rodolfo da Divisão de Planejamento de Sistemas da TELESP pelo estímulo à pesquisa; ao hermano e Fran ça da F.E.C. e Aquino do CPqD pela colaboração recebi da; à M.Júlia pela trabalhosa datilografia, e ao meu orientador Secundino, por sua dedicação, apoio e in centivo.

### **RESUMO**

O planejamento de redes de transmissão telefônica é tratado em duas etapas: longo e cur to prazo. Ambas são formuladas como casos parti culares do problema de fluxo de custo mínimo  $_{cm}$ um grafo com multiprodutos.

Um algoritmo aproximado de supressão de arestas para resolver o problema de longo pra zo é apresentado e comentado. Para uma classe es pecial de funções custo denominado"delta-linear" (custo fixo delta mais custo variável linear) é proposto um método baseado na decomposição de Ben ders, que procura a solução ótima global em pro blemas de grande dimensão.

A curto prazo procura-se determinar o roteamento de troncos e o aumento da capacida de dos arcos considerando a rede existente e de medo a atender os padrões de transmissão e a - de manda de circuitos a mínimo custo. Este problema é formulado como um modelo particular de progra mação linear que permite um eficiente algoritmo baseado na técnica GUB - "Generalized Upper Boun ding". Uma aplicação prática é realizada e comen tada.

# INDICE

 $\sim$   $^{-1}$ 

 $\mathcal{L}(\mathcal{A})$  and  $\mathcal{L}(\mathcal{A})$ 

 $\label{eq:2.1} \frac{1}{\sqrt{2}}\int_{\mathbb{R}^3}\frac{1}{\sqrt{2}}\left(\frac{1}{\sqrt{2}}\right)^2\frac{1}{\sqrt{2}}\left(\frac{1}{\sqrt{2}}\right)^2\frac{1}{\sqrt{2}}\left(\frac{1}{\sqrt{2}}\right)^2\frac{1}{\sqrt{2}}\left(\frac{1}{\sqrt{2}}\right)^2.$ 

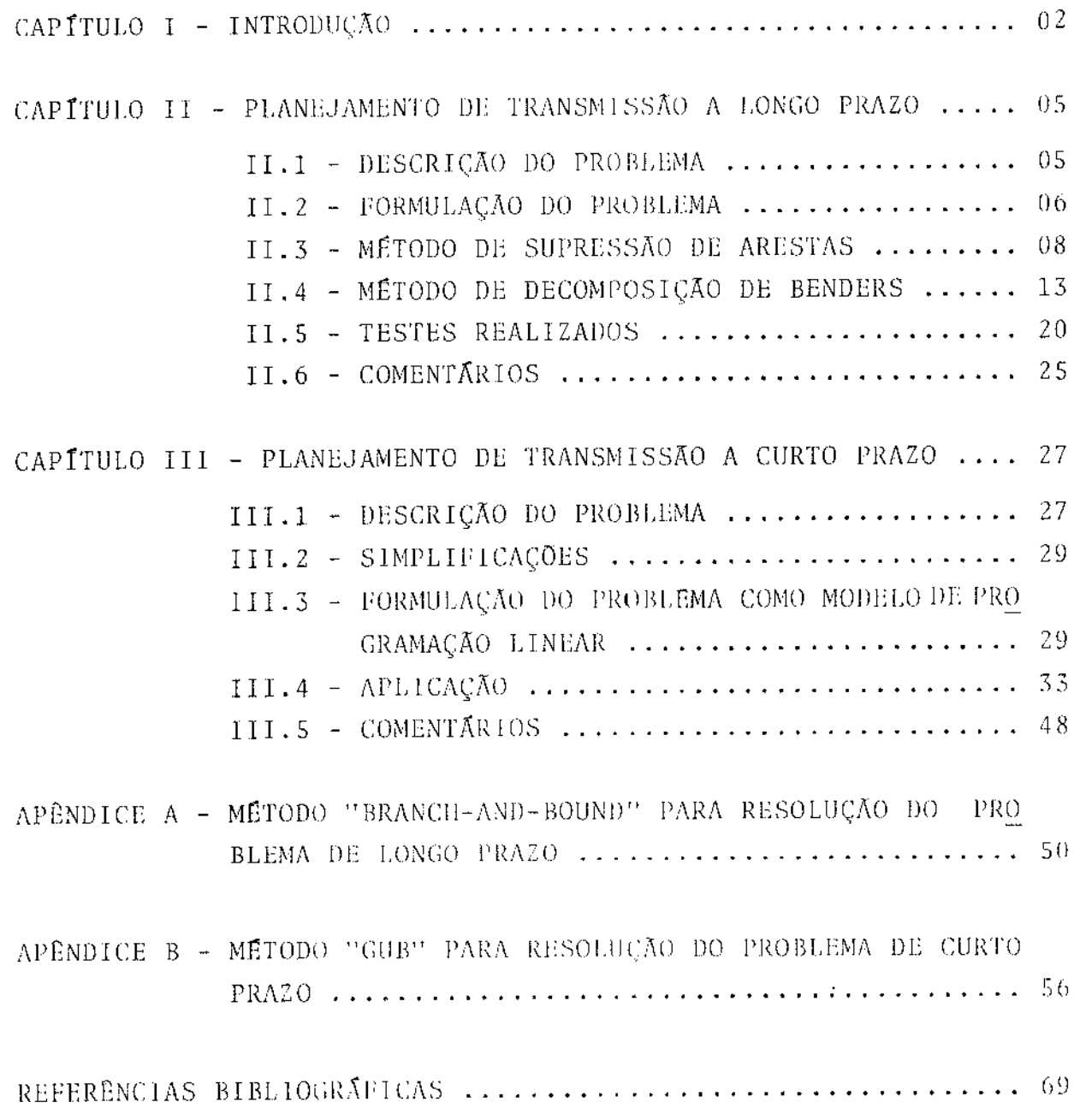

 $\label{eq:2.1} \frac{1}{\sqrt{2}}\left(\frac{1}{\sqrt{2}}\right)^{2} \left(\frac{1}{\sqrt{2}}\right)^{2} \left(\frac{1}{\sqrt{2}}\right)^{2} \left(\frac{1}{\sqrt{2}}\right)^{2} \left(\frac{1}{\sqrt{2}}\right)^{2} \left(\frac{1}{\sqrt{2}}\right)^{2} \left(\frac{1}{\sqrt{2}}\right)^{2} \left(\frac{1}{\sqrt{2}}\right)^{2} \left(\frac{1}{\sqrt{2}}\right)^{2} \left(\frac{1}{\sqrt{2}}\right)^{2} \left(\frac{1}{\sqrt{2}}\right)^{2} \left(\$ 

 $\ddot{\phantom{0}}$ 

 $\frac{1}{2}$ 

# CAPITULO 1

 $\mathcal{L}^{\mathcal{L}}(\mathcal{L}^{\mathcal{L}})$  and  $\mathcal{L}^{\mathcal{L}}(\mathcal{L}^{\mathcal{L}})$  and  $\mathcal{L}^{\mathcal{L}}(\mathcal{L}^{\mathcal{L}})$  and  $\mathcal{L}^{\mathcal{L}}(\mathcal{L}^{\mathcal{L}})$ 

 $\sim$  1

# **INTRODUÇÃO**

 $\sim 10^7$ 

 $\mathcal{A}^{\mathcal{A}}$ 

 $\ddot{\phantom{1}}$ 

#### I - INTRODUÇÃO

O planejamento técnico da expansão de uma rede de tele comunicações visa atender a demanda de terminais num dado perío do, mantendo a qualidade dos serviços num nivel satisfatório. De uma maneira bem geral, podemos separá-lo em cinco etapas sucessi vas:

- demanda de terminais (mercado)
- localização de centrais (rede de assinantes)
- projeção de tráfego telefônico ponto a ponto
- encaminhamento e dimensionamento de rotas entre cen trais (entroncamento)
- roteamento de troncos (rede de transmissão)

Este trabalho trata somente da última etapa, ou seja, do problema de planejamento da rede de transmissão, -particular mente numa área multi-central, que devido às suas grandes dimen sões e complexidade exige instrumentos computacionais confiãveis e eficientes.

Devido à atual conjuntura aconômica, os planejadores têm se preocupado quase que exclusivamente em decisões de políti cas de curto prazo. Todavia, a escolha de uma melhor política de expansão não deveria ser feita sem considerar a situação da rede após um período de tempo suficientemente longo, pelo menos igual à vida útil dos equipamentos e/ou infra-estruturas de transmissão. De sorte que uma solução satisfazendo o problema de curto prazo deveria passar necessariamente pela pesquisa de uma política óti ma de investimentos a longo prazo.

Dentro deste contexto, neste trabalho procuramos for necer instrumentos computacionais de otimização, do planejamento da rede de transmissão de uma área metropolitana nos enfoques de longo e curto prazo. Estes dois problemas são matematicamente for mulados e tratados como dois casos particulares dos problemas da teoria de fluxo em redes com multiprodutos, sob o ponto de vista estático.

O problema de longo prazo que é tratado no Capítulo II procura determinar a topologia da rede que satisfaça a demanda de modo mais econômico, ou seja, a configuração da rede com res

pectivas capacidades dos arcos, que permita escoar simultaneamen te todo o fluxo demandado. Consideramos neste caso a função obje tivo como soma de duas parcelas, custo fixo devido à abertura de um arco na rede, e custo variável linear com a capacidade dos ar cos. Para resolução deste problema, apresentamos o método heuris tico de supressão das arestas de Minoux [1], e propomos um  $m<sub>e</sub>$ to do baseado na teoria de decomposição de Benders generalizada que procura a otimização global. No Apêndice A apresentamos um  $m\bar{e}$ to do "branch and bound" de otimalidade global, porém viavel somen te para problemas de dimensão reduzida, conforme se verificou nos testes realizados e que completam o Capítulo II.

O problema a curto prazo consiste em minimizar o custo de compra de cabos novos mais o custo de roteamento, satisfazendo a demanda de troncos entre centrais, o plano de transmissão e as restrições de capacidade dos cabos disponíveis. No Capítulo  $111$ o problema é apresentado e simplificado para que permita sua for mulação como modelo de Programação Linear, cuja estrutura parti cular permite sua resolução pela técnica de decomposição GUB, "Ge neralized Upper Bounding". Desta forma, o algoritmo descrito  $\overline{110}$ Apêndice A, viabiliza sua programação em linguagem FORTRAN,  $_{\rm HO}$  s trando-se bastante eficiente nos testes realizados com dados  $\mathcal{V}\, \mathcal{C}$ ais de uma fase de expansão da área metropolitana de São Paulo, conforme descrito no item Ill.4.

CAPTTULO II

 $\mathcal{L}^{\text{max}}_{\text{max}}$  and  $\mathcal{L}^{\text{max}}_{\text{max}}$  and  $\mathcal{L}^{\text{max}}_{\text{max}}$ 

المستحدث والمراج

 $\hat{\mathcal{A}}$ 

 $\bar{\beta}$ 

PLANEJAMENTO A LONGO PRAZO

 $-04 -$ 

 $\frac{1}{2} \left( \frac{1}{2} \right)$ 

 $\sim 10^{-1}$ 

 $\mathbb{Q}^2$ 

 $\epsilon$ 

### II - PLANEJAMENTO A LONGO PRAZO

### 11.1 - Descrição do Problema

O problema de longo prazo no planejamento de uma rede de transmissão basicamente consiste em determinar a topologia da rede, que numa área multi-central, seria a configuração das gale rias de dutos em que serão alocados os cabos troncos, satisfazen do a demanda de troncos entre todas as centrais para o horizonte de planejamento, a minimo custo. Em outras palavras, precisamos definir quais galerias devem ser abertas e com que capacidades, de modo que a rede resultante escoe o fluxo demandado e seja de menor custo de implantação.

No caso de telecomunicações o problema de fluxo do gra fo associado, engloba multiprodutos, uma vez que a demanda é de finida entre cada par de nos. Além disso, como o problema apresenta funções de custo concavas, caracterizando economias de es cala na implantação de um arco, aparece a complexidade adicional de possuir vários ótimos locais.

Nestas condições bem gerais, soluções globais somente são obtidas através de algoritmos tipo "branch-and-bound", viá veis somente em problemas de dimensão reduzida, e mesmo assim con sumindo excessivo tempo de computação. Métodos heurísticos mais rápidos foram propostos recentemente por Minoux {1}, cuja limi tação essencial está em garantir somente a obtenção de otimos lo cais.

Para uma classe especial de funções custo denominadas "delta-linear" (custo fixo delta de abertura dos arcos mais cus to variavel linear com a capacidade dos arcos) que é uma simpli ficação do problema, os algoritmos de Minoux foram testados,  $\mathbf{a}$ presentando resultados satisfatórios, como podem ser vistos em  $\{1\}$  e  $\{2\}$ .

Neste capítulo é proposto um método baseado na técnica de projeção de Benders para resolução deste problema com função custo delta-linear, que visa a solução ótima global para proble mas de grande dimensão.

No item seguinte formulamos matematicamente o problema, sendo que o método heurístico de Minoux (supressão de arestas) é

apresentado no item Il.3 e o método baseado em Benders é descri to no item 11.4. O método "branch-and-bound" é apresentado no  $\Lambda$ pêndice A, cujos resultados serviram como referência de otimali dade global dos testes realizados, que englobam o item H.5.

## 11.2 - Formulação do Problema

Seja um conjunto X composto de N nos representando os prédios onde estão colocadas as centrais telefônicas. É conheci da a demanda de troncos no horizonte de planejamento entre cada par de nos, assim como o custo de implantação dos arcos (galerias de dutos) ligando estes nos, em função da capacidade a ser insta lada. O problema que se deseja resolver é saber quais arcos de vem ser implantados e com que capacidades, de modo que a rede re sultante satisfaça a demanda de fluxo e apresente o custo minimo de implantação.

Este problema de planejamento de redes pode ser formu lado como um problema de fluxo de custo mínimo em uma rede com multiprodutos. Seja  $u_m = (i, j)$ , m=1,2,...,M, com i,je X, o conjun to U de arcos candidatos à implantação, e supondo existir K pro dutos diferentes correspondendo às demandas entre cada par de nos. seja  $x_m^k$  o fluxo do produto k no arco  $u_m$  (representando a capacidade do arco  $u_m$  ocupada pela demanda k); seja  $\phi_m(*)$  a função cus to associada ao fluxo total no arco u<sub>m</sub> (representando o custo de implantação do arco u<sub>m</sub> em função da capacidade a ser instalada). O produto k representa a demanda entre a fonte s<sub>k</sub> e o sumidouro  $t_{k}$  (a orientação é totalmente arbitrária), de valor igual a  $d_{k}$ .

O problema tratado se escreve portanto

$$
\begin{array}{cccc}\n & M & & K & & \\
M & & \Sigma & \phi_{m} & \Sigma & x_{m}^{k} \\
m=1 & & & k=1\n\end{array}
$$
\n(1)

 $(P)$ 

sujeito a:  $Lx^k = r^k$  $k=1, \ldots, K$  $(2)$ 

 $-07 -$ 

onde I é a matriz de incidência do grafo  $G = [X, U]$ ,  $x^k = (x_1^k, x_2^k, ..., x_M^k)^T$  é o vetor de fluxos do produto k e r<sup>k</sup> é um vetor defi nido por

$$
\mathbf{r}_{n}^{k} = \begin{cases} d^{k} & \text{se} \quad n = s_{k} \\ -d^{k} & \text{se} \quad n = t_{k} \\ 0 & \text{caso contrário} \end{cases} \quad n = 1, 2, \dots, N
$$

É preciso ressaltar que (P) é uma formulação particu lar de um problema de fluxo em rede com multiprodutos, uma vez que não apresenta restrições de capacidade sobre os arcos, geral mente do tipo

$$
\sum_{k=1}^{K} x_{m}^{k} \leq b_{m}
$$
\n
$$
x_{m}^{k} \leq c_{m}^{k}
$$
\n
$$
m=1, \ldots, M
$$
\n
$$
k=1, \ldots, K
$$
\n(3)

A caracterização de um problema de fluxo como multipro duto se da através da competição verificada entre os diversos pro dutos na utilização da rede. Esta competição pode se expressar por meio de restrições, como no caso de (3), e/ou através da fun ção objetivo, no caso de (1) não ser linear.

Os problemas do tipo (1)-(4) com função objetivo line ar foram já bastante estudados como pode ser verificado no traba Tho de condensação de Kennington (3). O problema de planificação de redes aqui analisado (P) se apresenta como um problema de mul tiprodutos pois as funções custo  $\phi_{m}(\,\cdot\,)$  são geralmente côncavas, devido à economias de escala que se verificam em implantação de arcos com capacidade elevada.

A minimização de funções côncavas sobrepoliedros conve xos (definidos por exemplo por (2)) é um problema complexo devi do à existência de vários mínimos locais. Algoritmos de "Separa ção e Avaliação Progressiva" ("branch-and-bound") são a única m<u>a</u> ncira conhecida de se obter soluções globais {1,4}. Entretanto , dada a sua natureza enumerativa, estes algoritmos consomem exces sivo tempo de computação, só sendo possível o tratamento de pro

blemas de dimensão reduzida. Por este motivo, desenvolveram - se algoritmos aproximados, como os algoritmos de "linearizações" su cessivas" e "supressão de arestas" apresentados por Minoux {1}. Este último, em particular, é o que nos interessa.

## 11.3 - Método de Supressão de Arestas

Trata-se de um método baseado em melhoramentos iterati vos a partir de uma solução inicial, causados por modificações locais no grafo, do tipo supressão de arestas, a exemplo de algo ritmos semelhantes de adição de arestas, ou troca de arestas. Seus fundamentos teóricos estão resumidos a seguir.

Definição: Uma solução uniroteada para e problema  $(P)$ é aquela onde a demanda de fluxo entre quaisquer par de nós é sa tisfeita através de um único caminho (rota).

Teorema 1: No caso da função objetivo (1) ser linear, uma solução ótima de (P) será uma solução uniroteada.

Sendo (1) linear, o problema (P) torna-se separavel em K problemas independentes cuja solução ótima, na ausência de res trições do tipo (4), consiste em satisfazer toda a demanda pelo caminho de custo mínimo.

Teorema 2: Os pontos extremos de (2) correspondem a so luções uniroteadas.

O conjunto de pontos extremos de (2) pode ser gerado a través de resoluções de vários problemas (P) com funções objeti vo lineares convenientes. Assim, pelo teorema 1 todos os pontos extremos de (2) são soluções uniroteadas. Na verdade correspon dem a soluções básicas pois uma solução qualquer sempre pode ser colocada como combinação convexa de soluções uniroteadas.

Teorema 3: No caso da função objetivo (1) ser côncava, uma solução ótima de (P) será uma solução unirotenda.

Isto se segue do fato de que minimização de função côn cava sobre poliedro convexo ocorre pelo menos em um ponto extre mo. Na verdade todos os mínimos locais que existirem - ocorrerão em pontos extremos.

 $-08 -$ 

 $-09 -$ 

Teorema 4: Seja Y<sup>0</sup> uma solução uniroteada de (P), asso ciada ao grafo G = [X,U], e seja o arco  $u_q$ = (i,j) tal que  $Y_Q^0 > 0.5e$ <br>ja L o caminho mínimo, com valor  $W(L)$ , entre os nos i e j no grafo G = G-{ $u_q$ } cujos arcos têm comprimento  $\phi_m(Y_m^0 + Y_q^0) - \phi_m(Y_m^0)$ . Se para<br>todo

$$
W(L) = \phi_q(Y_q^0) \ge 0
$$

 $\sim 10^{11}$  km s  $^{-1}$ 

então,  $Y^0$  é solução ótima local de (P).

tir de  $Y^0$ , re-roteando a totalidade do fluxo  $Y^0$  > 0 sobre o caminho L do grafo G'. Esta solução  $Y^1$  será uma solução uniroteada adjacente a  $Y^0$ . Portanto,

$$
Y_{u}^{1} = Y_{u}^{0} \t\t v u \notin L, u \neq u_{q}
$$
  
\n
$$
Y_{u}^{1} = Y_{u}^{0} + Y_{q}^{0} \t\t v u c L
$$
  
\nObviamente, 
$$
Y^{1} \text{ satisfies as restricting the (P) e}
$$
  
\n
$$
\phi(Y^{1}) - \phi(Y^{0}) = \left[ \sum_{u \in L} \phi_{u}(Y_{u}^{0} + Y_{q}^{0}) \right] - \left[ \sum_{u \in L} \phi_{u}(Y_{u}^{0}) + \phi_{q}(Y_{q}^{0}) \right] =
$$
  
\n
$$
= \sum_{u \in L} \left[ \phi_{u}(Y_{u}^{0} + Y_{q}^{0}) - \phi_{u}(Y_{u}^{0}) \right] - \phi_{q}(Y_{q}^{0})
$$
  
\n
$$
W(L)
$$

Para que  $y^{(l)}$  seja ótimo local de (P),

$$
\phi(Y^1) \ - \ \phi(Y^0) \geq 0
$$

o que prova o teorema.

Em outras palavras, se para todo arco, que faz parte de um ciclo de uma solução (uniroteada), onde passa fluxo, a re

distribuição desse fluxo no restante do grafo importar num custo maior que o custo de implantação do mesmo, então esta solução é um mínimo local de (P).

Sempre que esta condição não for verificada, existirá uma solução  $Y^{\frac{1}{2}}$  tal que  $\phi(Y^{\frac{1}{2}}) < \phi(Y^{\frac{1}{2}})$ , que será a base do algorit mo de supressão de arestas que é apresentado a seguir em sua ver são mais simples.

### ALGORITMO DE SUPRESSÃO DE ARESTAS

a) inicialização  $(p=0)$ 

Seja Y<sup>0</sup> uma solução uniroteada inicial de (P) onde

$$
Y^{0} = (Y_1^{0}, \dots, Y_M^{0})
$$

$$
Y_m = \sum_{k=1}^{K} x_m^{k}
$$

 $\mathbf{C}$ 

 $\tilde{e}$  o fluxo total no arco  $u_m$ . Seja  $Q_K^{0}$  o caminho ligando os nos  $s_k$ c t<sub>k</sub> através do qual se escoa o fluxo  $d_k$  nesta solução.

b) Para todos os arcos  $u_q = (i, j)$  onde  $Y_q^{(l)} > 0$ , sucessivamente

bl) Determinar o caminho mínimo  $L_q$  entre os nos i e j de G' =  $-G - \{u\}$  cujos arcos têm comprimento  $\phi_m(Y_m^{0} + Y_q^{0}) - \phi_m(Y_m^{0})$ . Se ja  $W(L_q)$  o comprimento deste caminho.

b2) Calcular  $\Delta(q) = W(L_q) - \phi_q(Y_q^0)$ .

- c) Na iteração p seja Y<sup>P</sup> a solução uniroteada corrente. Determine  $u_r = (i, j)$  tal que:  $\Delta(\mathbf{r}) = MN \Delta(q)$
- d) Calcule o caminho mínimo  $L_T$  entre os nós i e j do grafo G-{r} cujos arcos têm comprimento  $\phi_m(Y_m^t+Y_r^t) - \phi_m(Y_m^t)$ . Seja W(L<sub>r</sub>) o com primento deste caminho. Se

$$
W(L_{\mathbf{r}}) = \phi_{\mathbf{r}}(Y_{\mathbf{r}}^{\mathbf{t}}) > M N \Lambda(q)
$$

então, faça

 $-10 -$ 

$$
\Delta(r) = W(L_r) - \phi_r(Y_r^t) \text{ e } \text{volte a c); senão,}
$$

- c) Se W(L<sub>r</sub>)  $\phi_r(Y_r^p) \ge 0$ , PARE: a solução Y<sup>P</sup> é localmente ótima. C<u>a</u> so contrário, vá até f).
- f) Definir Y<sup>p+1</sup> como o nova solução uniroteada onde cada fluxo  $d_k$  se escoa sobre o caminho

 $Q_k^{p+1} = Q_k^p$  se  $u_r \notin Q_k^p$ 

 $Q_k^{p+1} = {Q_k^p \cup L_r}$  -  ${Q_k^p \cap L_r}$  -  ${u_r}$  -  ${u_r}$  se  ${u_r \in Q_k^p}$ .

Faça  $\Delta(r) = 0$ , t = t+1 e volte a c).

A base do algoritmo está no cálculo da tabela A(q) no item b), cujos valores representam a variação de custo consecuti va à supressão de um arco qualquer para todos os arcos de G. – Nu ma iteração p qualquer, após a supressão de alguns arcose certos  $\Delta(q)$  modificados, no item c) obtém-se  $\Delta(r)$ , sendo que em d) cal cula-se o valor mais exato  $\Delta^p(r)$ , que pode ser diferente de  $\Delta(r)$ , pois o grafo teve algumas alterações.

Se  $\Delta^P(r)$  > MIN  $\Delta(q)$ , atualizamos  $\Delta(r)$  +  $\Delta^P(r)$  e voltamos q $\neq$ r ao passo c).

 $\Delta(\mathbf{r}')$  = MIN  $\Delta(\mathbf{q})$  significa que r' é o segundo arco na  $\eta \neq r$ ordem dos A crescentes. Portanto, duas coisas podem acontecer:

- $\Delta^p(r) \le \Delta(r^+)$  e  $\Delta^p(r) < 0$ , então o arco u<sub>n</sub> será<br>realmente retirado e atualize  $\Delta(r) = 0$ ; se  $0 \le \Delta^p(r) \le$  $\leq \Delta(r^+)$ . PARE.
- $-\Delta^p(r) > \Delta(r^r)$  significa que é possível que a supres são do arco u<sub>nt</sub> seja melhor. Por isso, não se  $su$ prime  $u_r$ , e atualiza-se o valor  $\Delta(r) \leftarrow \Delta^P(r)$ .

Em suma, analisa-se a cada iteração se a eliminação de um arco, e consequente redistribuição do seu fluxo pelo cami nho de menor custo que o equivale, é vantajosa. Caso não o seja para todos os arcos, pelo teorema 4, a solução corrente é um é timo local.

 $-11 -$ 

Convém observar que o algoritmo é aplicável ao problema (P) com função objetiva côncava qualquer. Em particular para uma classe de funções de custo especial, "delta-linear", do tipo

$$
\phi_{\mathfrak{m}}(a) = \begin{cases} 0 & \text{se } a = 0 \\ \frac{\delta_{\mathfrak{m}} + a\alpha_{\mathfrak{m}}}{\beta} & \text{se } a > 0 \end{cases} \tag{5}
$$

oude  $\delta_{\rm m}$  é o custo de implantação do arco u<sub>m</sub> e  $\alpha_{\rm m}$  é o custo varia vel por unidade de capacidade instalada, que é uma simplificação da função "escada", comumente utilizada para problemas  $\deg$ ta natureza, este algoritmo apresentou relativa eficiência, como certificado em aplicações na área de comunicações {1} e potência  ${2}.$ 

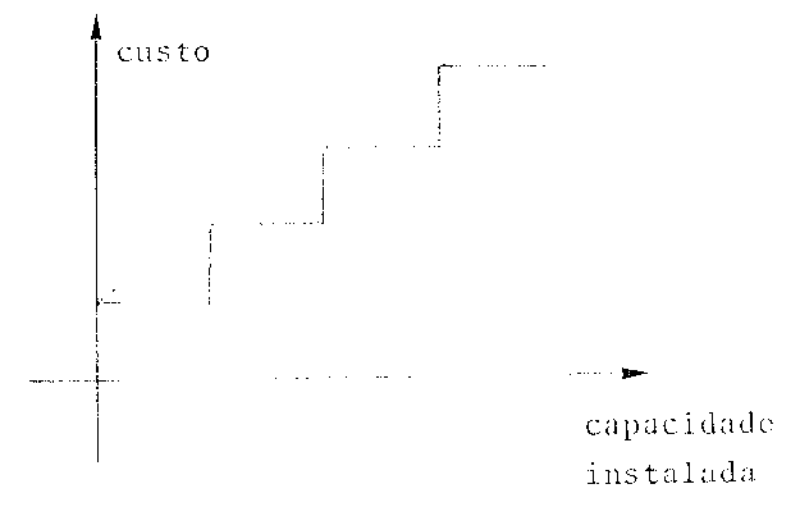

Além do mais, alguns melhoramentos podem torná-lo ainda mais  $\mathfrak{a}$ trativo neste caso, como o cálculo exato da variação de custo  $\mathcal{W}$ carretada pela eliminação de um arco (item b2) e uma redistribui ção mais adequada do seu fluxo pelo grafo (item d). Isto porque quando fixados os arcos de G, ou seja, estabelecido o custo fixo á associado à presente iteração, o problema de roteamento se de. compõe para cada produto individualmente uma vez que a função ob jetivo restante é linear, só contendo o custo variável a.

Baseado no fato que quando fixados os arcos a serem im plantados, o problema de determinar suas capacidades é pratica mente trivial, propõe-se no item seguinte um algoritmo de decom posição em dois níveis onde o nível superior se encarrega de es colher os arcos a serem implantados, cada vez de um modo mais e conômico, enquanto o nível inferior obtém o roteamento mais ade

 $-12 -$ 

 $-13 -$ 

quado à rede proposta, determinando a capacidade dos arcos.

### 11.4 - Método de Decomposição de Benders {6}

 $\sim 100$  km s  $^{-1}$  km

É intuitivo que quanto maior o número de arcos da rede, menores os custos de roteamento dos cabos e maiores os custos de construção dos arcos. A solução de compromisso determina o núme ro ideal de arcos, suas localizações e suas capacidades, que  $\mathbf a$ presenta o menor custo total.

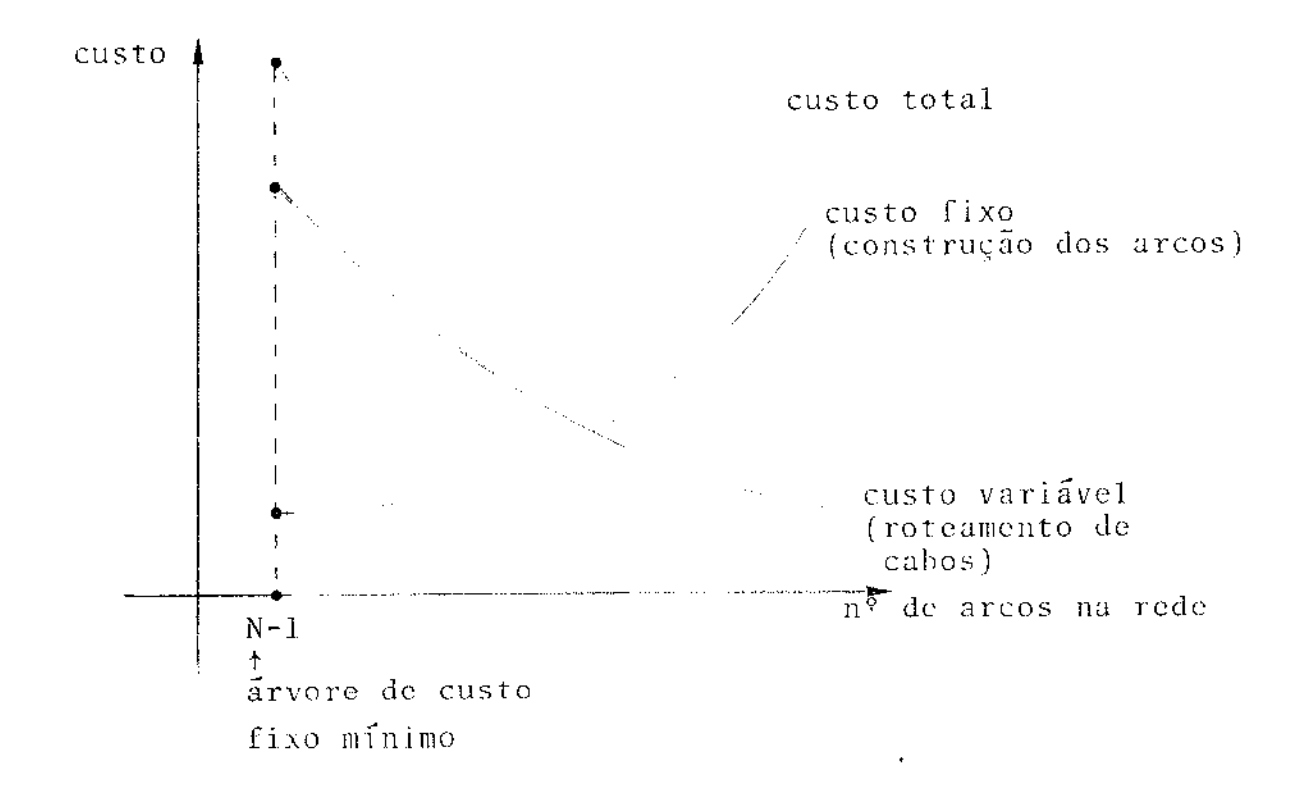

Reformulando-se o problema (P) com função objetiva"del ta-linear" {5}, através da introdução de novas variáveis de deci são  $z_m$  do tipo booleanas, resultando o problema  $(P^{\dagger})$ 

Deste modo, consegue-se uma separação entre custos fi xos e variáveis, os primeiros associados às variáveis  $z = (z_m)$ , m=  $=1, \ldots, M$ , e os segundos associados às variáveis  $x = (x_m^k)$ ,  $m=1, \ldots,$  $M, k=1, \ldots, K.$ 

 $-14 -$ 

$$
\left\{\begin{array}{c}\nM \\
\text{MIN} & \Sigma \\
x, z, m=1\n\end{array}\right\} \delta_m z_m + \alpha_m \sum_{k=1}^K x_m^k
$$
\n(6)

 $\mathbf{I}$ 

Projetando-se (P') sobre os espaços das variáveis z, temos o problema projetado equivalente (PP)

O minimizando interior corresponde a um problema em x para um valor fixado em z. O valor ótimo deste problema parame trizado em z, v(z), pode ser obtido através da resolução do sub problema

(SP)  
\n
$$
v(z) = MIN \sum_{m=1}^{M} \alpha_{m} \sum_{k=1}^{K} x_{m}^{k}
$$
\n
$$
s.a. \quad I x^{k} = r^{k}
$$
\n
$$
x^{k} \ge 0 \qquad k = 1, ..., K
$$
\n
$$
(1-z_{m}) x_{m}^{k} = 0 \qquad m = 1, ..., M
$$
\n
$$
k = 1, ..., M
$$
\n
$$
k = 1, ..., M
$$

Supõe-se que (SP) sempre tem pelo menos uma solução fáctivel, ou seja, que os z fixados sempre definem um grafo cone xo. Esta premissa significa que o conjunto V definido por Geoff rion {6} é não vazio, i.e.,

 $V = {z / I x^{k} = r^{k} e (1 - z_{m}) x_{m}^{k}} = 0$ ,  $m=1..., M; k=1..., K$ 

para algum  $x \ge 0$   $\neq \emptyset$ 

Resolvido (SP) para um valor particular de z,  $(z=\tilde{z})$  e encontrado  $v(\tilde{z})$  é possível, baseado na teoria da dualidade {5}, obter um hiperplano suporte a função v(z) no ponto z, dado por

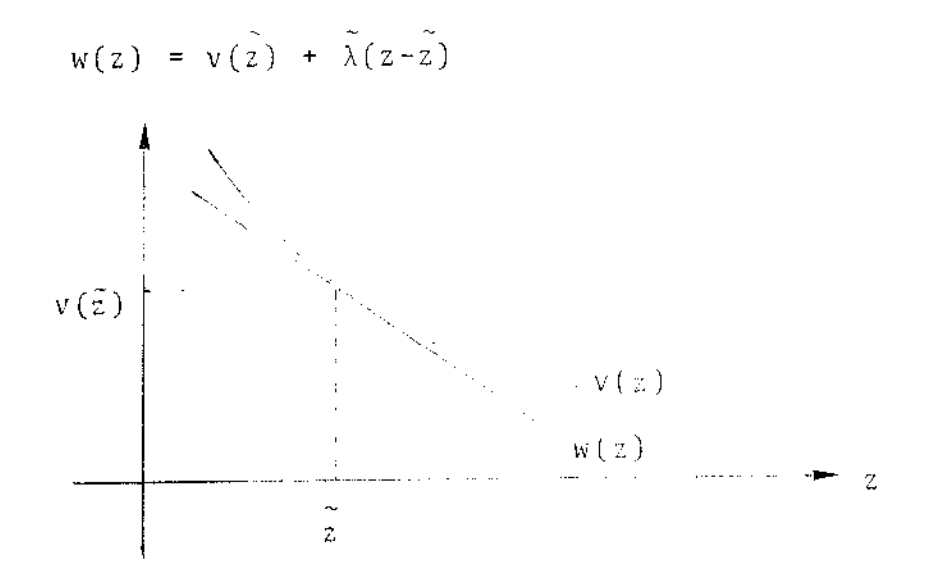

Observe que  $v(z)$  é convexo se (SP) for convexo  $\{5\}$ . No caso aqui tratado v(z) na verdade é discreta, mas por facilidade de compreensão está sendo ilustrada como contínua.

A inclinação deste hiperplano é dada pelo vetor multi plicador À associado às restrições parametrizadas em z. Uma vez que tais restrições não estão explicitadas em (SP) (conexidade da rede), é necessário um trabalho de obtenção desta inclinação A baseado exclusivamente em uma análise pós-otimização, como des crito adiante. De qualquer modo, conhecidos vários destes hiper planos  $w^{j}(z)$  é possível aproximar  $v(z)$  por sua linearização  $\hbox{C}$  X terna.

$$
v(z) = \sup_j \text{remo} \quad \{w^j(z) = v(z^j) + \tilde{\lambda}^j(z - \tilde{z}^j)\}
$$

 $-15 -$ 

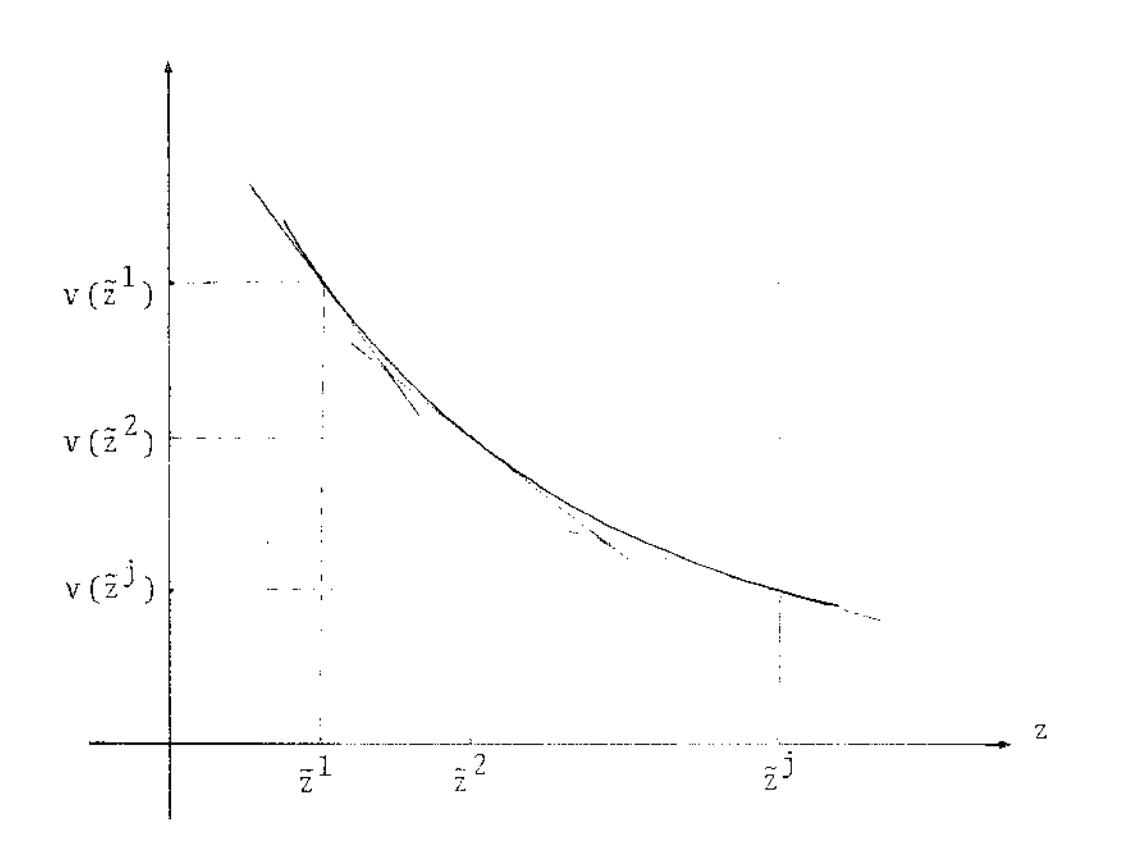

Finalmente, lembrando que o supremo é o menor limitan te superior, o problema projetado pode ser aproxinado por

M  $\{-\Sigma_{\alpha} - \delta_{m}z_{m} + \sigma\}$ MIN  $m=1$  $2, 0$  $(PM)$  $\sigma \geqslant v(\tilde{z}^{\tilde{j}}) + \tilde{\lambda}^{\tilde{j}}(z-\tilde{z}^{\tilde{j}})$ , vj  $s$ ,  $a$ .  $z_{m} = 0, 1, ..., m=1, M$ 

Este problema mestre (PM) constitue o nivel superior do algoritmo proposto. Seu objetivo é escolher uma rede z (con junto de arcos a serem implantados) e fornecê-la ao sub-problema (SP) que obterá o melhor roteamento das demandas e permitirá, por sua vez, melhorar a linearização externa de v(z), tornando o pro blema aproximado (PM) cada vez mais realista.

A conveniência deste método reside em grande parte no fato de que (SP) é um problema separável, ou seja,

$$
v(z) = \frac{K}{k-1} - v^{k}(z)
$$

 $-16 -$ 

 $-17 -$ 

onde

 $v^{k}(z) = MIN \frac{M}{m=1} \alpha_{m} x_{m}^{k}$ <br>
s.a.  $Ix^{k} = r^{k}$ <br>  $x^{k} \ge 0$  $(SP)_k$  $(1-z_m) \cdot x_m^k = 0$   $m=1, \ldots, M$ 

A solução de  $(SP)_k$  é muito simples, bastando encontrar o caminho de custo mínimo ligando s<sub>k</sub> e t<sub>k</sub> na rede (concxa) definida pelo z fixado, onde os comprimentos dos arcos são dados por  $\alpha_{m}$ .

A estrutura hierárquica de cálculo em dois níveis es tá esquematizada a seguir:

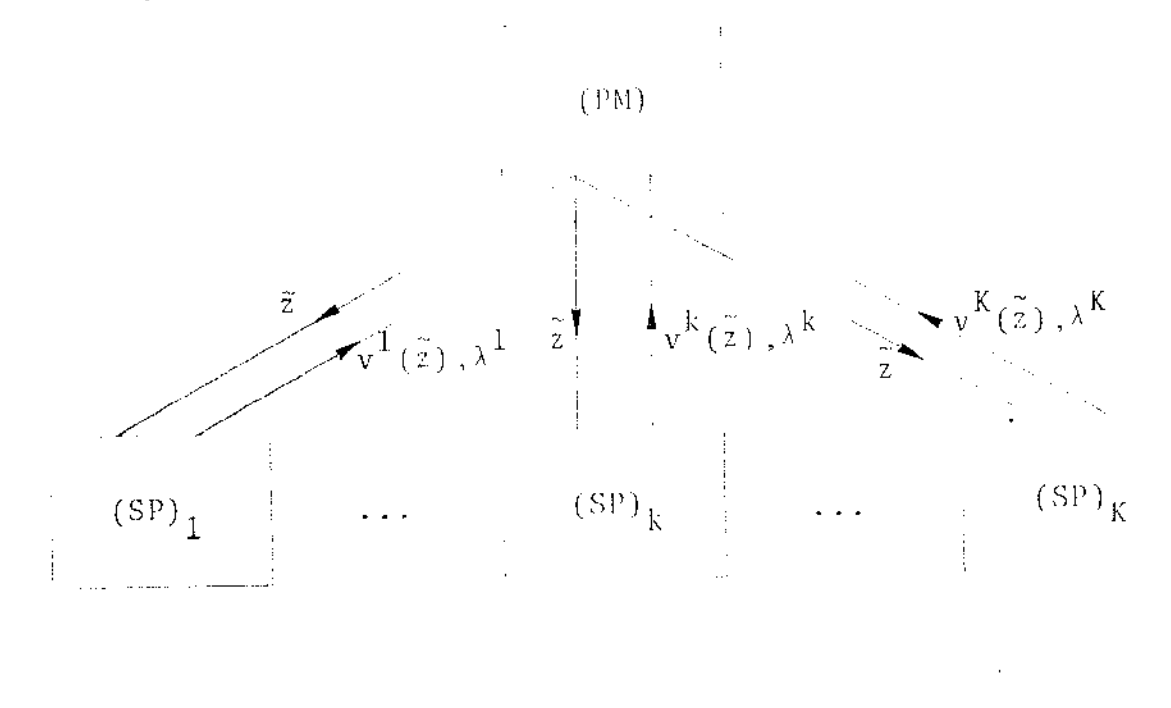

## RESOLUCAO DO PROGRAMA MESTRE

O programa mestre é um problema linear misto, com va riavel o real e variaveis inteiras  $z^{\pm}$ ( $z_{\rm m}$ ),  $z_{\rm m}$ =0,1.

(PM)  $\begin{cases} \begin{array}{c} \text{MIN} & \sigma + \circ \sigma \\ z, \sigma \\ s.a. & \sigma \geq v(\tilde{z}^{\tilde{j}}) + \tilde{\lambda}^{\tilde{j}}(z-\tilde{z}^{\tilde{j}}) & \forall j \\ z_m = 0, 1 & m=1, ..., M \end{array} \end{cases}$ 

O artifício usado para a resolução de (PM) é que ao in vés de procurarmos otimalidade, buscamos apenas a factabilidade, isto é, uma solução cujo valor seja inferior a LS-0. Desta forma podemos formular o programa mestre como achar um vetor  $z = (z_m)$  fac tivel às restrições:

$$
\begin{cases}\n\sigma \geqslant v(\tilde{z}^{\mathbf{j}}) + \tilde{\lambda}^{\mathbf{j}}(z-\tilde{z}^{\mathbf{j}}) & , \quad \forall \mathbf{j} \\
\delta z + \sigma \leqslant 1.S-\varepsilon\n\end{cases}
$$
\nEliminando-se  $\sigma$  temos

$$
\delta z + v(\tilde{z}^{\tilde{j}}) + \tilde{\lambda}^{\tilde{j}}(z - \tilde{z}^{\tilde{j}}) \leqslant LS^{-\epsilon} \quad , \quad \forall j
$$

onde LS é o menor valor da função objetivo até então encontrada. Observe que este problema modificado:

> Achar  $z = (z_m)$ ,  $z_m = 0, 1$ , tal que  $\delta z + v(\tilde{z}^{\dot{j}}) + \tilde{\lambda}^{\dot{j}}(z - \tilde{z}^{\dot{j}}) \leq 1.5 - \varepsilon$   $j = 1, \ldots, p$

pode ser resolvido por um algoritmo de programação zero-um puro {9}, introduzindo-se uma função objetivo qualquer. Então podemos escrevê-lo como:

$$
MIN\n\n
$$
\sum_{m=1}^{M} c_m^2_m
$$
\n  
\n
$$
s.a. \sum_{m=1}^{M} a_{jm}^2_m \leq b_j \qquad j=1,\ldots,p
$$
\n  
\n
$$
z_m = 0, 1 \qquad m=1,\ldots,M
$$
$$

onde

 $\mathcal{O}$ 

$$
b_{j} = LS - v(\tilde{z}^{j}) + \tilde{\lambda}^{j} \tilde{z}^{j} - \varepsilon.
$$

 $a_{jm} = \delta_{m} + \tilde{\lambda}_{m}^{j}$ 

 $-19 -$ 

# OBTENÇÃO DOS MULTIPLICADORES

Uma considerável parcela do esforço computacional do mé todo aqui proposto consiste na obtenção dos multiplicadores  $\lambda$ . Se jam ž<sub>m</sub> as variaveis booleanas associadas a cada arco u<sub>m</sub> forneci das pelo programa mestre (PM) e seja  $\tilde{G} = [X, \tilde{U}]$  o grafo correspon dente a  $\tilde{z}$ , onde  $\tilde{U}$   $\tilde{e}$  o conjunto dos arcos u<sub>m</sub> tal que  $\tilde{z}_{m} = 1$ . Seja ainda  $\overline{V}$ 

$$
v(\tilde{z}) = \sum_{k=1}^{K} v^{k}(\tilde{z}),
$$

o custo variável total, obtido pela resolução dos sub-problemas  $(SP)_k$ , k=1,..., K. Lembrando que os multiplicadores  $\tilde{\lambda}_m$  represen tam a variação marginal do valor ótimo v(z) em relação a uma va riação em  $\tilde{z}_{\rm m}$ , e que  $\tilde{z}_{\rm m}$  são variáveis discretas, utilizamos os se guintes multiplicadores:

i) se 
$$
\tilde{z}_{m} = 1
$$
 (o arco pertence ao grafo G)  

$$
\tilde{\lambda}_{m} = v(\tilde{z}) - v(\tilde{z}^{m})
$$

onde v(z<sup>m-</sup>) representa o custo variável total míni mo no grafo  $\tilde{G}$ <sup>-{</sup>u<sub>m</sub>}.

Case 
$$
\tilde{G} - \{u_m\}
$$
 for um grafo desconcxo, faça  
 $\tilde{\lambda}_m = -\delta_m$ 

ii) se  $\tilde{z}_m = 0$  (o arco  $u_m$  não pertence o grafo  $\tilde{0}$ )  $\tilde{\lambda}_m = v(\tilde{z}) - v(\tilde{z}^m)$ 

onde v( $\tilde{z}^{m+}$ ) representa o custo variável total míni mo no grafo  $\tilde{G}$ + $\{u_m\}$ .

#### ALGORITMO:

- a) Escolha um parâmetro de tolerância  $\rightarrow$  9; inicialize com qual quer vetor z<sup>o</sup> convenientemente escolhido (grafo conexo).Resol va o sub-problema (SP) para  $z=z^0$  e obtenha o vetor multiplica dor  $\lambda^0$ . Faça p=1 e o limitante superior LS=v(z<sup>0</sup>)+8z<sup>0</sup>.
- b) Resolva o problema mestre corrente. Se o problema mestre  $n\bar{a}$ o

tem solução, PARE: a solução z<sup>P</sup> é OTIMA. Caso contrário, seja z\* uma solução ótima e vá para c).

c) Resolva (SP) para z=z\*. Seja x\* uma solução Ótima *e* o valor ótimo da função objetivo . Se v(z\*)+6z\* < LS, faça LS=  $=v(z^*)+\delta z^*$  e atualize a solução incumbente, isto é, faça  $(\overline{x},\overline{z})=$  $=(x^*,z^*)$ . Faça p=p+1,  $\tilde{\lambda}^p = \lambda^*$  e  $\tilde{z}^p = z^*$ ; volte a b).

## 11.5 - Testes Realizados

Os testes foram realizados sobre exemplos teóricos, com base nos dados gerados por Minoux {1}, a partir de quatro grafos hase da figura abaixo (onde se indica os comprimentos de referên  $\operatorname{cia}$   $\overline{\ell}_n$  dos arcos).

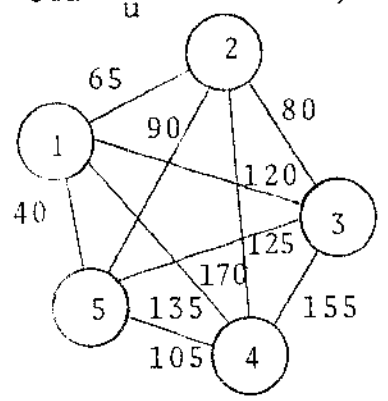

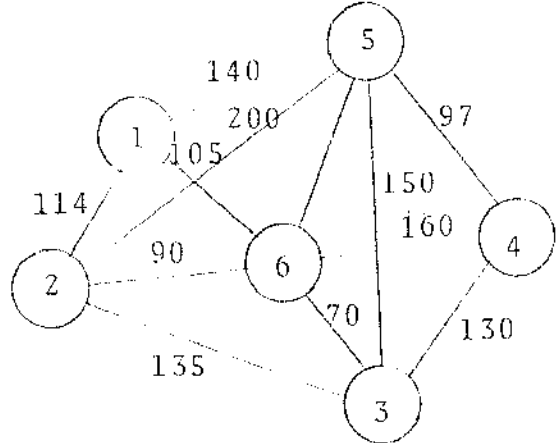

a) Grafo Gl

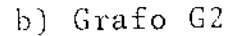

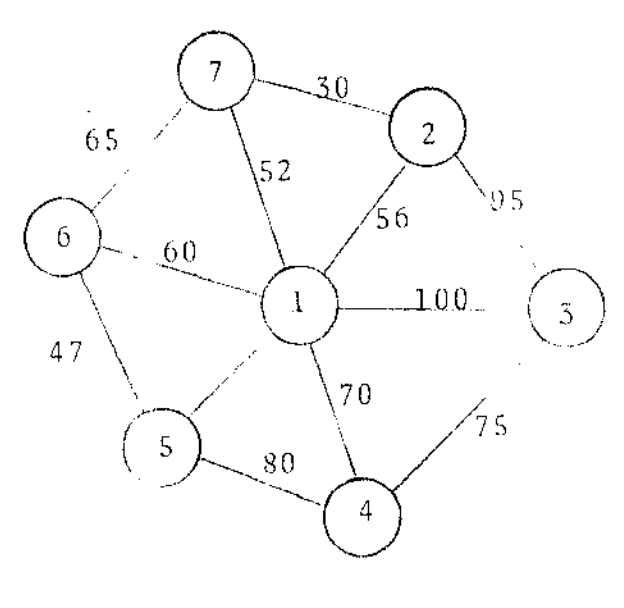

c) Grafo G3

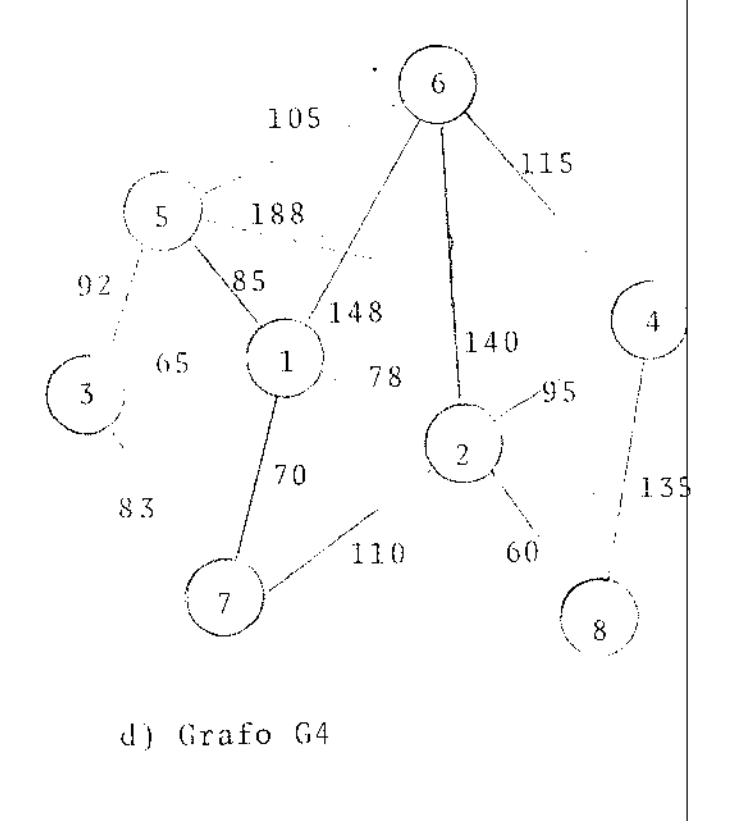

Cada exemplo é então definido pelos dados seguintes:

المنافي السائدة

- a) um coeficiente k (coeficiente de correção dos comprimentos) permite calcular os comprimentos  $\ell_{\text{u}}$  de cada aresta pela formu la  $\ell_{\text{u}}$ =parte inteira [100k+(1-k) $\bar{\ell}_{\text{u}}$ ].
- b) associa-se a cada no  $x_i \in X$  um número  $\pi(x_i)$  (chamado "peso" do no  $x_i$ ) e define-se (para i < j) as demandas d<sub>ij</sub> pela formula:

$$
d_{ij} = \text{parte integral} \left[ K \left[ \pi(x_i) - \pi(x_j) \right]^\alpha / (\omega_{ij})^\beta \right]
$$

onde  $\alpha$  e  $\beta$  são dois coeficientes dados,  $\omega_{\hat{i}\hat{j}}$  é o comprimento do caminho mínimo entre  $x_i$  e  $x_j$  (em função dos comprimentos  $\ell_{ij}$ )e onde K verifica:

$$
K \sum_{\substack{i,j \\ i < j}}^{\Sigma} \left[ \pi(x_i) \pi(x_j) \right]^{\alpha} / (\omega_{ij})^{\beta} = 100 \text{ N}^2
$$

As funções de custo são delta-lineares da forma

 $\phi_{\mathbf{u}}(Y^{\mathbf{u}}) = \ell_{\mathbf{u}}(\delta^{+}Y_{\mathbf{u}})$  para  $Y_{\mathbf{u}} > 0$ , onde  $\delta$   $\epsilon$  o custo fixo.

Características dos diferentes exemplos estudados:

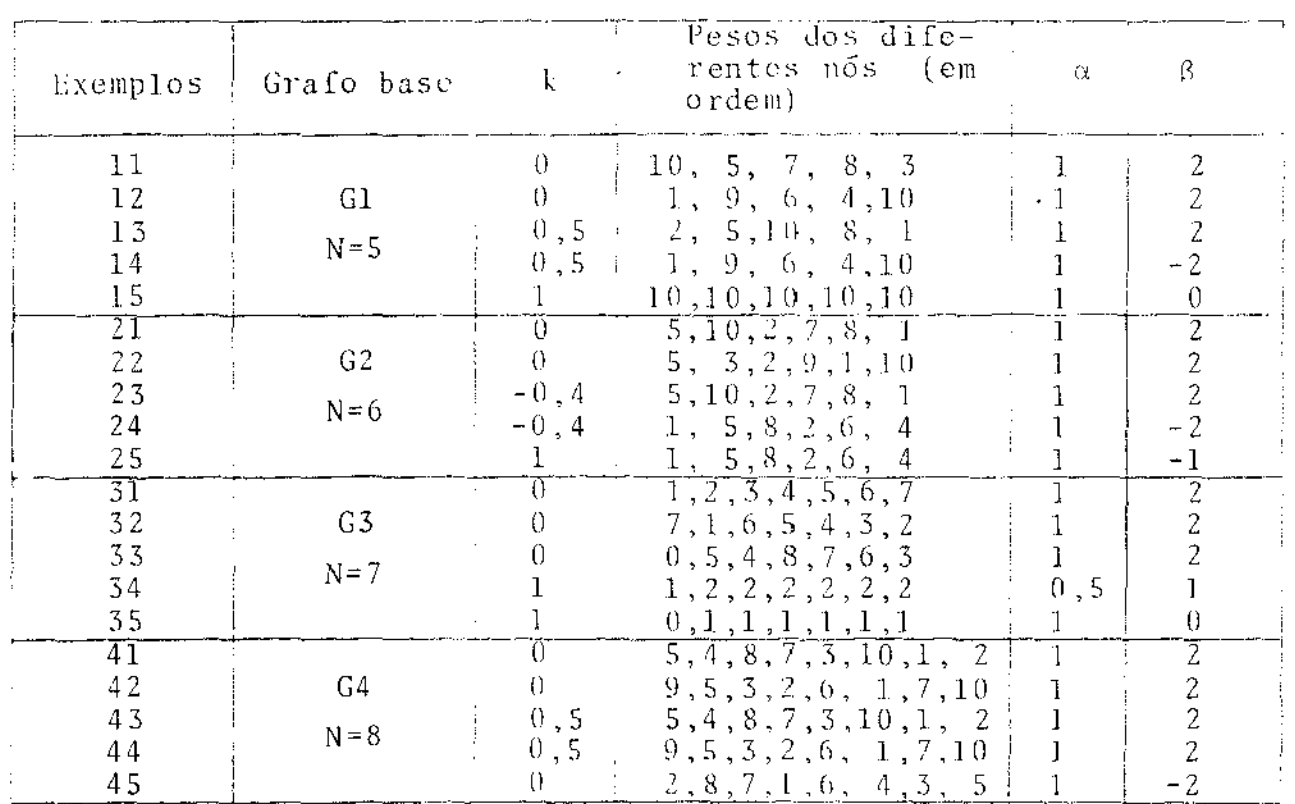

Sendo:

- (A1): algoritmo "branch-and-bound" apresentado no apên dice A
- (A2): algoritmo de supressão de arestas especializado para funções de custo delta-linear
- (A3): algoritmo baseado no método de decomposição  $d$  e Benders
- (M) : algoritmo de supressão de arestas generalizado para funções custo côncava qualquer, apresentado por Minoux {1}.

obtivemos os seguintes resultados:

 $\hat{\mathcal{L}}$ 

# Resultados obtidos

(\*) indica que a solução ótima global foi encontrada.

 $\mathcal{O}(\mathcal{O}(10^6))$  . The second state  $\mathcal{O}(\mathcal{O}(10^6))$ 

 $\rightarrow$  .

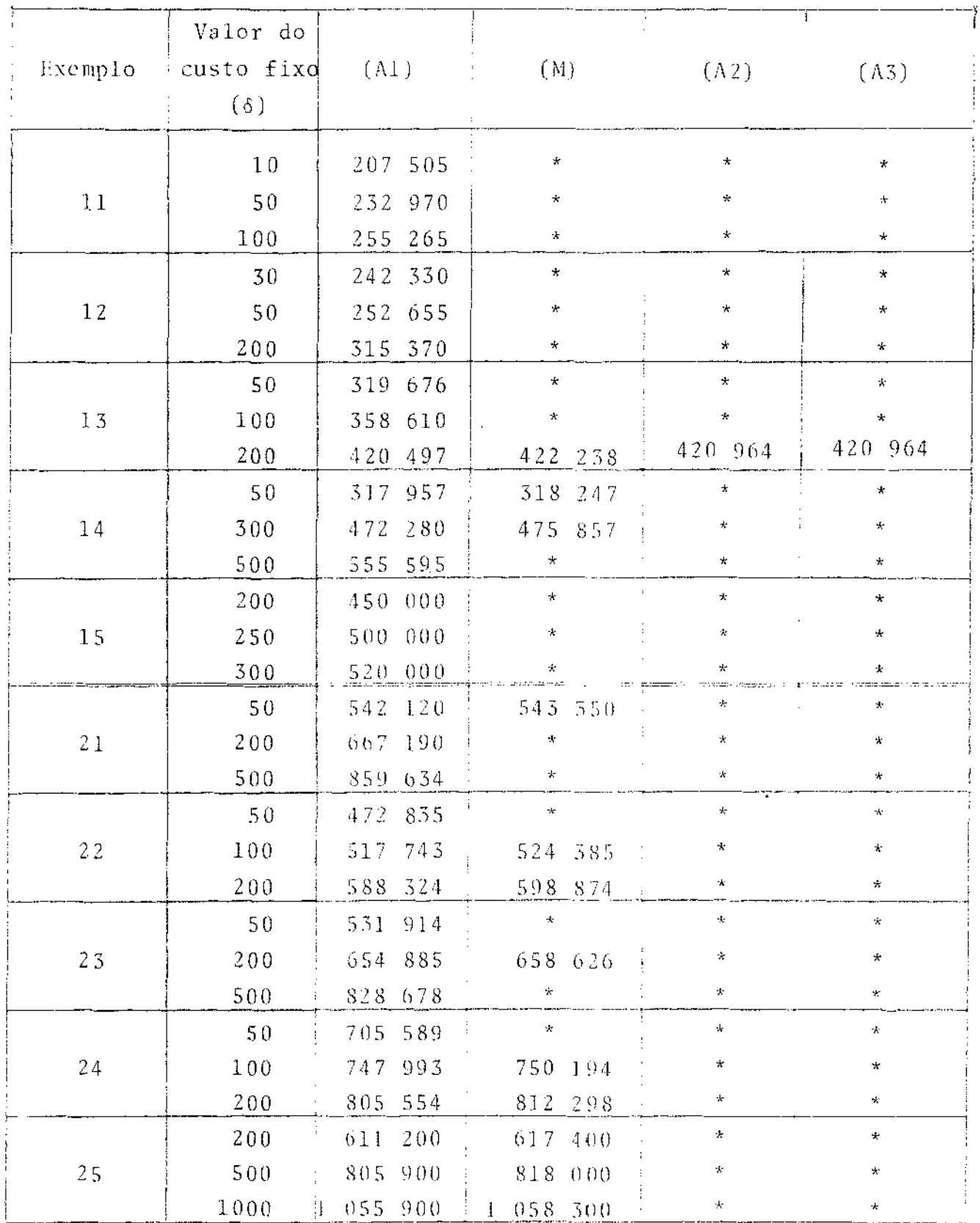

 $-24 -$ 

 $\mathcal{L}_{\mathcal{A}}$ 

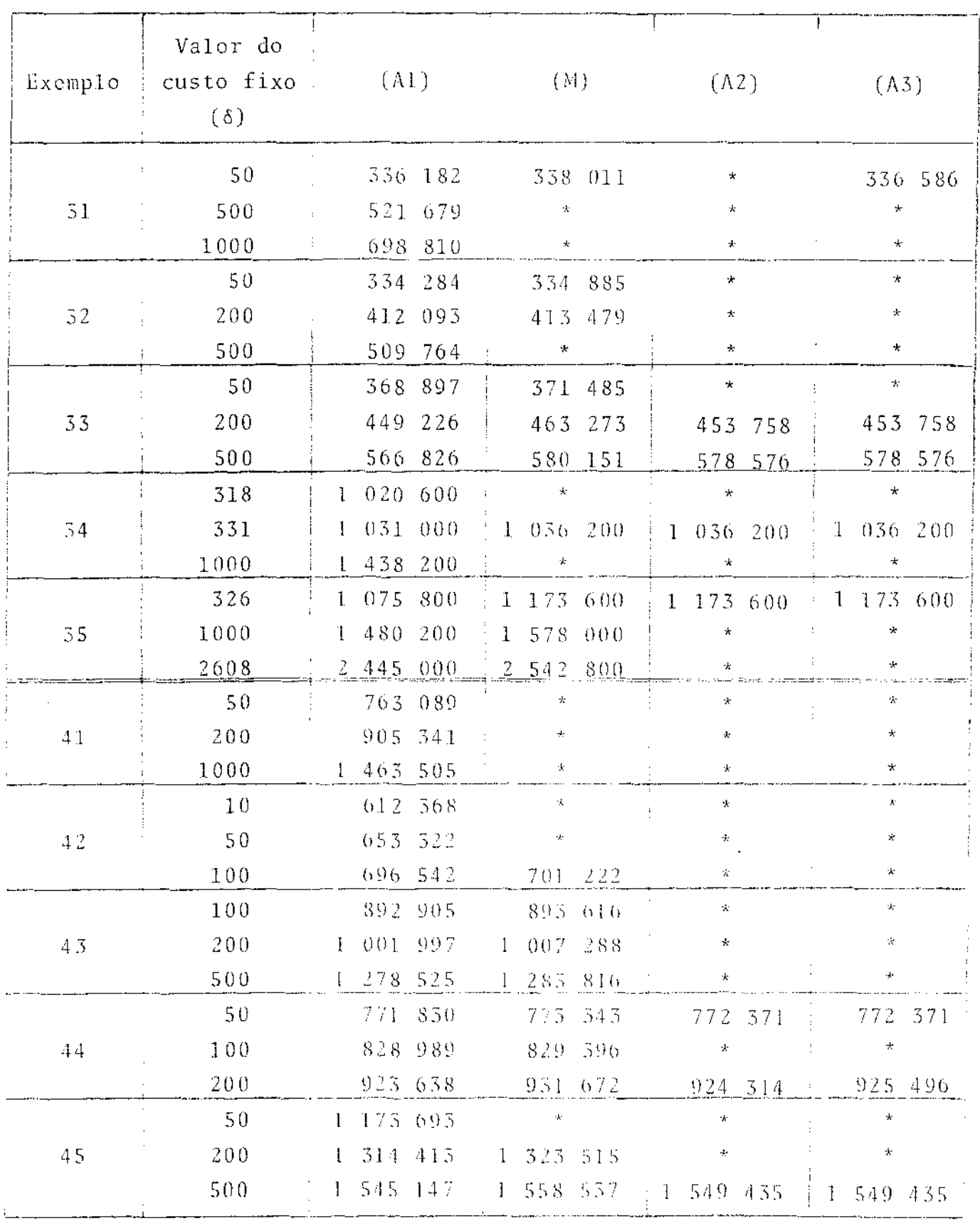

. The constraints of the constraints of the constraints  $\mathcal{L}_\text{c}$  and  $\mathcal{L}_\text{c}$ 

 $\left\Vert \cdots\right\Vert _{1}$ 

 $\frac{1}{2}$ 

### II.6 - Comentários

 $\omega$  ,  $\omega$  ,  $\omega$  ,  $\omega$ 

Como pode ser visto no quadro dos resultados obtidos, com a especialização do algoritmo de supressão de arestas para funcões custo "delta-linear" (A2), obtivemos melhores resultados que os apresentados em (1), como era esperado. No entanto, ainda assim, a sub-otimalidade deve se deteriorar com a dimensão da re de estudada.

O metodo baseado na decomposição de Benders (A3), não alcançou otimalidade global em todos os casos, como se propunha inicialmente, ou por necessitar de multiplicadores mais precisos, ou por "cortes" melhores na função v(z). Para que estes proble mas detectados sejam contornados, se faz necessário uma pesquisa que deixamos em aberto para um trabalho futuro que concretize os resultados esperados do ponto de vista prático.

# CAPITULO III

 $\sigma$  equation ( ) and ( ) and ( ) are shown in the set of  $\sigma$ 

## PLANEJAMENTO A CURTO PRAZO

 $\sim 10^{11}$  km s  $^{-1}$ 

### I | I - PLANEJAMENTO A CURTO PRAZO

#### III.1 - Descrição do Problema

 $\sim 100$  km s  $^{-1}$ 

 $\sim 100$ 

Nesta etapa, a preocupação do planejador consiste  $\overline{\text{cm}}$ determinar o roteamento de circuitos e a necessidade de cabos no vos em quantidade, tipos e locais adequados da rede, de modo a sa tisfazer a demanda de troncos entre todas as centrais, assim co mo os padrões técnicos de transmissão, ao menor custo possível.

 $-27 -$ 

Neste caso, a topologia da rede é pré-fixada pelo pla nejador, ou seja, são conhecidos os nos e arcos do grafo asso ciado para o período do planejamento.

A demanda de troncos entre cada par de prédios é sepa rada entre os diversos tipos de centrals a serem interligados do mesmo par de prédios. Além disto, para atender os padrões técni cos de transmissão, a escolha dos tipos de cabos a serem utiliza dos dependem das características das centrais a serem conectadas e do comprimento do caminho pelo qual será roteado.

### DESCRIÇÃO DOS DADOS UTILIZADOS

a) Demanda ponto a ponto - ENTRONCAMENTO

Em telecomunicações a demanda de troncos é personaliza da, de acordo com o tipo de central do no origem e tipo de cen tral do no destino, caracterizando o conceito de multi- produtos da teoria de fluxo em redes.

b) Plano Nacional de l'ransmissão - P.N.T.

De modo a manter níveis adequados da qualidade das li gações telefônicas entre quaisquer dois assinantes, o P.N.T. estabelece os critérios a serem obedecidos para as ligações entre centrais.

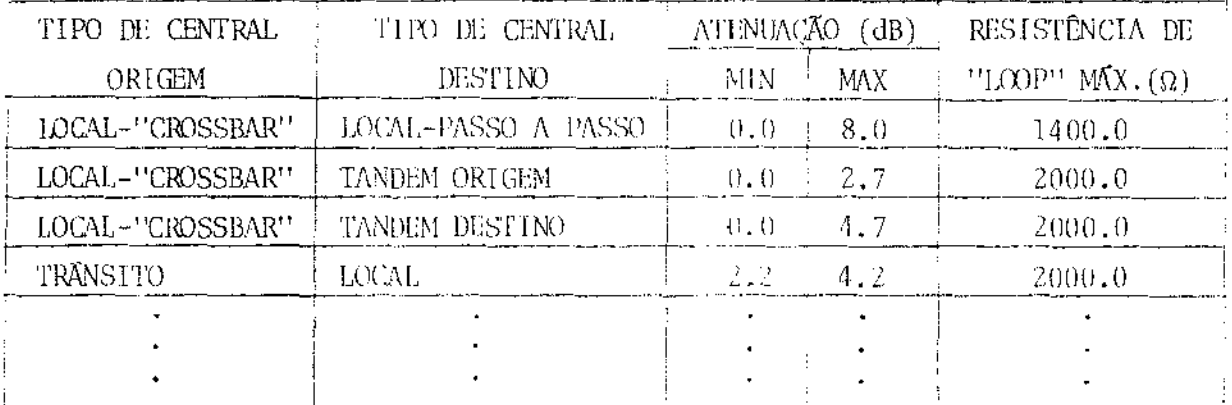

c) Características dos meios de transmissão

As características dos cabos utilizados são lineares com o comprimento.

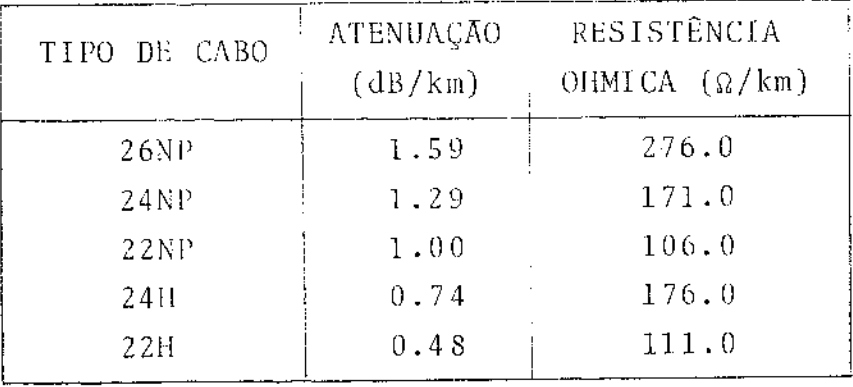

d) Caminhos entre cada par de nos

Os caminhos (trajetórias) entre cada par de nós são co nhecidos "a priori" pelo planejador e, devido às restrições de transmissão e outras particularidades, formam um sub - con junto extremamente pequeno do conjunto total de todos os ca minhos possíveis entre origem e destino. Para uma área metro politana, uma forma alternativa para escolha destes caminhos pode ser feita utilizando-se o algoritmo dos caminhos  $\varepsilon$  - mini mos  $\{7\}$ .

e) Exemplo

Seja uma ligação entre duas centrais do tipo local ("crossbar") ao longo de um caminho de 8,0 km. Determinar  $\circ$  s tipos de cabo que atendem os padrões de transmissão.

> $\text{atem.mín.}: 0.0 \text{ dB}$ aten.max. : 8.0 dB resist."loop" max: 2000 OHMs Os cabos factíveis para esta ligação são: 22NP  $24H$  $22H$

OBS: Neste trabalho consideraremos apenas o entroncamento utili zando cabo (transmissão analógica), sendo que as demandas atendidas exclusivamente por transmissão digital (PCM) serão comentados posteriormente.

 $-28 -$ 

## III.2 - Simplificações

Na realidade este problema apresenta não-linearidades, como no custo de aumento de novas facilidades (por exemplo, os ca bos não são comercializados em pares, mas por certos módulos que dependem da bitola do cabo).

Apesar da demanda de sistemas PCM ser bem conhecida e que cada sistema (30 canais) utiliza 2 paros de cabo, devido as caixas de regeneradores de pulsos que necessitam de infra- estru tura especial nas galerias de dutos, podemos dizer que a necessi dade de pares de cabo para transmissão digital, por motivos ope racionais, não é imediata e será excluída deste modelo.

Além disso, na rede de transmissão também concorrem pa ra a utilização dos mesmos cabos as linhas privadas para assinan tes (TELEX, PABX, transmissão de dados), cuja demanda é  $mu$ ito mais dinâmica que o entroncamento entre centrais.

Diante dos fatores acima apresentados, e devido às gran des dimensões do problema, no item III.3 formulamos o problema como modelo de programação linear cuja estrutura particular (GUB - "Generalizes Upper Bounding") permite a implementação computa cional em linguagem FORTRAN. No item 111.4 são feitos alguns co mentários sobre esta abordagem e o algoritmo de resolução é des crito no Apêndice B.

# III.3 - Formulação do Problema como Modelo de Programação Linear

Seja uma rede de telecomunicações em que os nos repre sentam pontos de comutação (prédios), e os diversos tipos de ca bo alocados numa mesma galeria de duto correspondem a arcos para lelos não orientados entre dois nos.

Definindo-se:

 $N = \{1, \ldots, n, \ldots, \hat{n}\}$  conjunto dos pares de nos origem destino que devem ser ligados.

 $T(n) = \{1, \ldots, t, \ldots, \hat{t}\}$  conjunto dos tipos de ligações  $(dB, OHMs)$  de  $n \in N$ .

A cada dupla (n,t), teT(n), neN, definimos um produto k, para  $k=1,\ldots,K$ , associado a demanda k.

- $J(k) = \{1, \ldots, j, \ldots, \hat{j}\}$  conjunto dos caminhos (sequên cia galerias de dutos) da rede entre origem e destino pelos quais podem ser escoados o produ to k.
- I = {1,..., i,..., i} conjunto das galerias de dutos  $\mathbf{e}$ xistentes na rede.
- $U = \{1, \ldots, u, \ldots, \hat{u}\}$  conjunto dos tipos de cabos (meios de transmissão) considerados no estudo.

Portanto, dados k e  $j \in J(k)$  define-se:

- $U^*(k, j)$  = {u  $\epsilon$  U/atendem as exigências de transmissão do produto k escoados pelo caminho jed(k)}.
- $x_i^{ku}$  : fluxo do produto k ao longo do caminho  $j \in J(k)$ .a poiado no cabo  $u \in U^*(k, j)$ .
- $z_i^u$ : quantidade de pares de cabo tipo u a serem compra dos na galeria i.
- : capacidade inicial em pares do cabo tipo u da ga  $s_i^{\mathrm{u}}$ leria i.
- : quantidade de troncos associado com a demanda k.  $\mathrm{d}^{\mathrm{k}}$
- $c_j^{ku}$  : custo unitário de roteamento (peso) associado  $\tilde{a}$ <br>variável de fluxo  $x_i^{ku}$ .
- : custo do par de cabo novo associado com a varia  $f_i^{\mathrm{u}}$  $vel \ z_i^u$ .
- $a_{i,i}^{ku}$  : quantidade da capacidade do cabo u da galería i usada por circuito do produto k roteado ao longo do caminho  $j$ ,  $j \in J(k)$ .

#### FUNÇÃO OBJETIVO

Minimizar o custo total da expansão da rede de transmis

são, que pode ser definido como a soma dos custos de roteamento e compra de pares de cabos novos.

$$
\begin{array}{ccc} & K & & \\ \text{MIN} & \Sigma & \Sigma & \Sigma & c_j^i \\ & k = 1 & j \epsilon J(k) & u \epsilon U^*(k, j) \end{array} \quad c_j^{ku} \quad x_j^{ku} \ + \ \begin{array}{ccc} & \Sigma & \Sigma & f^u & u \\ & i \epsilon I & u \epsilon U & & i \end{array}
$$

Estes custos podem ser interpretados como custos de de signação de circuitos (isto é, custos de conexão de circuitos aos enlaces) mais o custo de aumento de capacidade (isto é, infra-es trutura, material e instalação).

### RESTRIÇÕES

a) Atendimento a demanda - Para cada produto k, a somatória dos fluxos ao longo dos diversos caminhos utilizando cabos que sa tisfaçam os padrões de transmissão, deve ser igual a demanda:

$$
\sum_{j \in J(k)} \sum_{u \in U^*(k,j)} x_j^{ku} = d^k \quad \text{para } k=1, \ldots, K
$$

Estas restrições também podem ser escritas como:

$$
e^{k}x^{k} = d^{k}
$$
 para k=1,...,K

onde  $e^{k} = [11...1]$  representa um vetor de l's de dimensão  $n_k$ ,

$$
n_k = \text{cardinal} \left[ U^*(k, j) \right] \quad , \quad e^{-x^k} = (x_j^{ku})
$$

b) Restrições de capacidade por tipo de cabo por galeria (arco)-A quantidade de pares utilizados de um tipo de cabo, numa ga leria, deve ser inferior ou igual à soma da disponibilidade i nicial e os pares novos comprados no período.

$$
\sum_{k \in K} \sum_{j \in J(k)} a_{ij}^{ku} x_j^{ku} + t_i^u - z_i^u = s_i^u \quad \text{if } i \in I, u \in U
$$

OBS: a cada dupla (i,u) existe um arco correspondente no grafo associado.

Na forma matricial, o problema pode ser escrito da se guinte maneira:

 $-32 -$ 

MIN 
$$
c^1 x^1 + c^2 x^2 + \dots + c^K x^K + fz
$$

sujeito a

 $A^{1}x^{1} + A^{2}x^{2} + ... + A^{K}x^{K} + It - 1z = s$ M linhas  $= d^{\perp}$  $\mathbf{1}_{\mathbf{v}}\mathbf{1}_{\mathbf{v}}$  $e^{2\chi^2}$  $= d^2$ K linhas

 $(P2)$ 

 $x^k \ge 0$ ,  $k=1,\ldots,K$ ;  $t \ge 0$ ;  $z \ge 0$ onde  $c^{k} = (c_i^{ku})$ ;  $f = (f_i^{u})$ ;  $A^{k} = (a_{i,j}^{ku})$ ;  $t = (t_{i,j}^{u})$ ;  $z = (z_{i,j}^{u})$ ;  $s = (s_{i,j}^{u})$  e I é a matriz identidade de ordem M.

 $\sim^K_{\infty} K$ 

O problema (P2) é um caso particular do problemade flu xo em redes com multi-produtos a custo minimo, pois:

- a) apresentam variáveis de aumento de capacidade (z);
- b)  $c_j^{ku}$  não é necessariamente a soma dos custos unitários em cada arco de j $\varepsilon J(k)$ .
- c) a matriz  $A^k$  pode ter elementos diferentes de 0 ou 1, que  $\mathbf{r}\mathbf{e}$ presentariam (por exemplo) a diferença entre transmissão ana lógica e digital.
- d) o conjunto J(k) è um sub-conjunto muito menor que o conjunto de todos os caminhos possíveis entre a origem e o destino do produto k.

Devido à estrutura especial do problema linear (P2) que possui as K restrições de demanda independentes entre si, po demos aplicar a metodologia GUB-"Generalized Upper Bounding"{  $\rightarrow$ que permite resolver (P2) com uma base de trabalho de dimensão M, em vez de (M+K). Esta redução de base e suas particularidades pos sibilitaram uma implementação computacional em linguagem FORTRAN, como pode ser visto originalmente em {12}, e que são comentados no item seguinte.
## 111.4 - Aplicação

A utilização deste modelo requer dois programas auxili ares. O primeiro (PGMI) converte os dados da rede, da demanda, e do plano de transmissão em coeficientes da função objetivo e das restrições de (P2) e também gera uma solução básica factível ini cial para o programa de otimização (PGM0). O segundo (PGM2) trans forma a solução ótima em relatórios gerenciais que tornem mais fá cil a interpretação dos resultados.

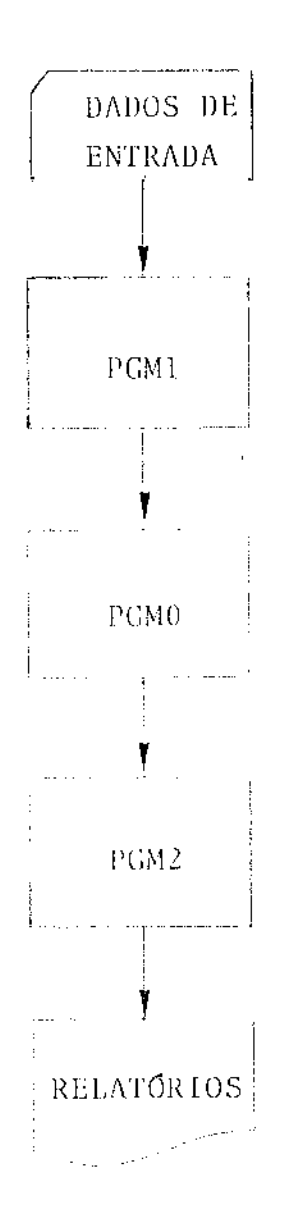

O modelo foi testado numa fase de expansão da área  $\overline{m}$ c tropolitana de S.Paulo, apresentando uma redução da ordem de 30% dos custos com relação ao método atualmente em uso.

> $($ PGM $0$  $)$ O tempo de execução do programa de otimização

 $-34 -$ 

neste teste foi de 6 min. 50 seg. Observamos que este tempo pode ser diminuído, caso se agrupe as demandas de mesma característi ca (e não por prefixos como realizado neste teste) do mesmo par de prédios, reduzindo o número de variáveis de fluxo e de restri ções de demanda.

 $\hat{f}$  , and  $\hat{f}$  , and  $\hat{f}$  , and  $\hat{f}$  , and  $\hat{f}$  , and  $\hat{f}$  , and  $\hat{f}$ 

Apresentamos a seguir alguns relatórios ilustrativos:

#### DADDS GERAIS DESTA EXPANSAC

## DA MATRIZ DIFERENCA DE TRONCOS

المحامل والمستحدة فتتحدث والمتحدث

 $\mathcal{L}$ 

NUMERO DE LINHAS 119 NUMERO DE COLUNAS - 99

ENTRONCAMENTO - CABO= 934 10856 TRONCOS<br>ENTRONCAMENTO - PCM= 545 3295 TRONCOS<br>ENTRONCAMENTO - FOM= 0 6 TRONCOS

ACRESCIMO TOTAL 19151 TRONCOS DECRESCIMOS OBS.-ESTES VALORES EXCLUEM OS ENLACES INTERNOS AOS PREDIOS

#### DA REDE

 $\sim 10^7$ 

 $\sim 100$  and  $\sim 100$ 

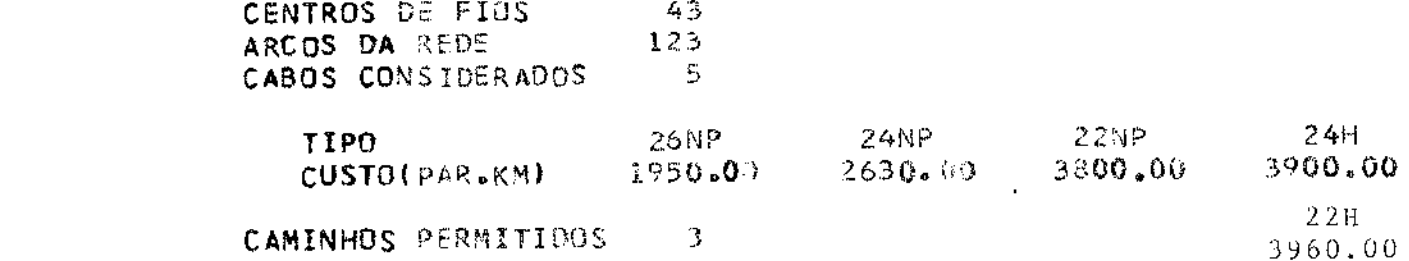

DO MODELO

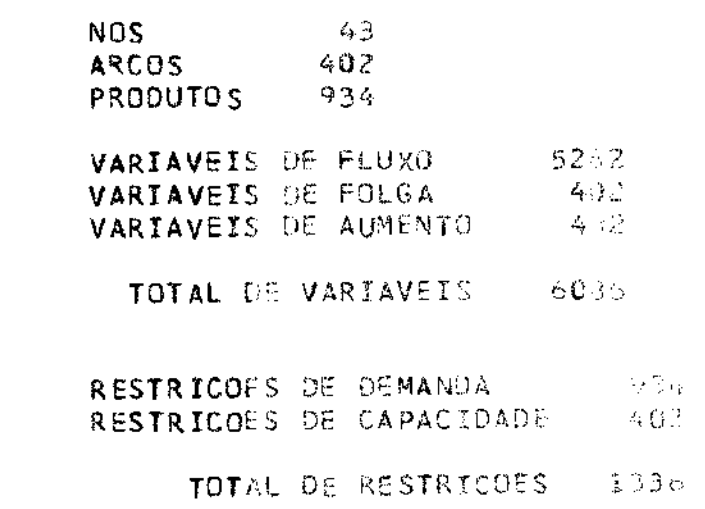

 $\mathcal{L}(\mathcal{A})$  ,  $\mathcal{A}(\mathcal{A})$ 

## DISPONIBILIDADES \*ANTES\* DA CONTRATACAO

 $\mathcal{O}(\mathcal{O}_\mathcal{O})$  is a mass of the contract of the contract of the contract of  $\mathcal{O}(\mathcal{O})$ 

 $\mathcal{L}_{\text{max}}$  , and the second constraints of the second constraints of  $\mathcal{L}_{\text{max}}$ 

 $\mathbb{R}^{\mathbb{Z}}$ 

 $\bar{z}$ 

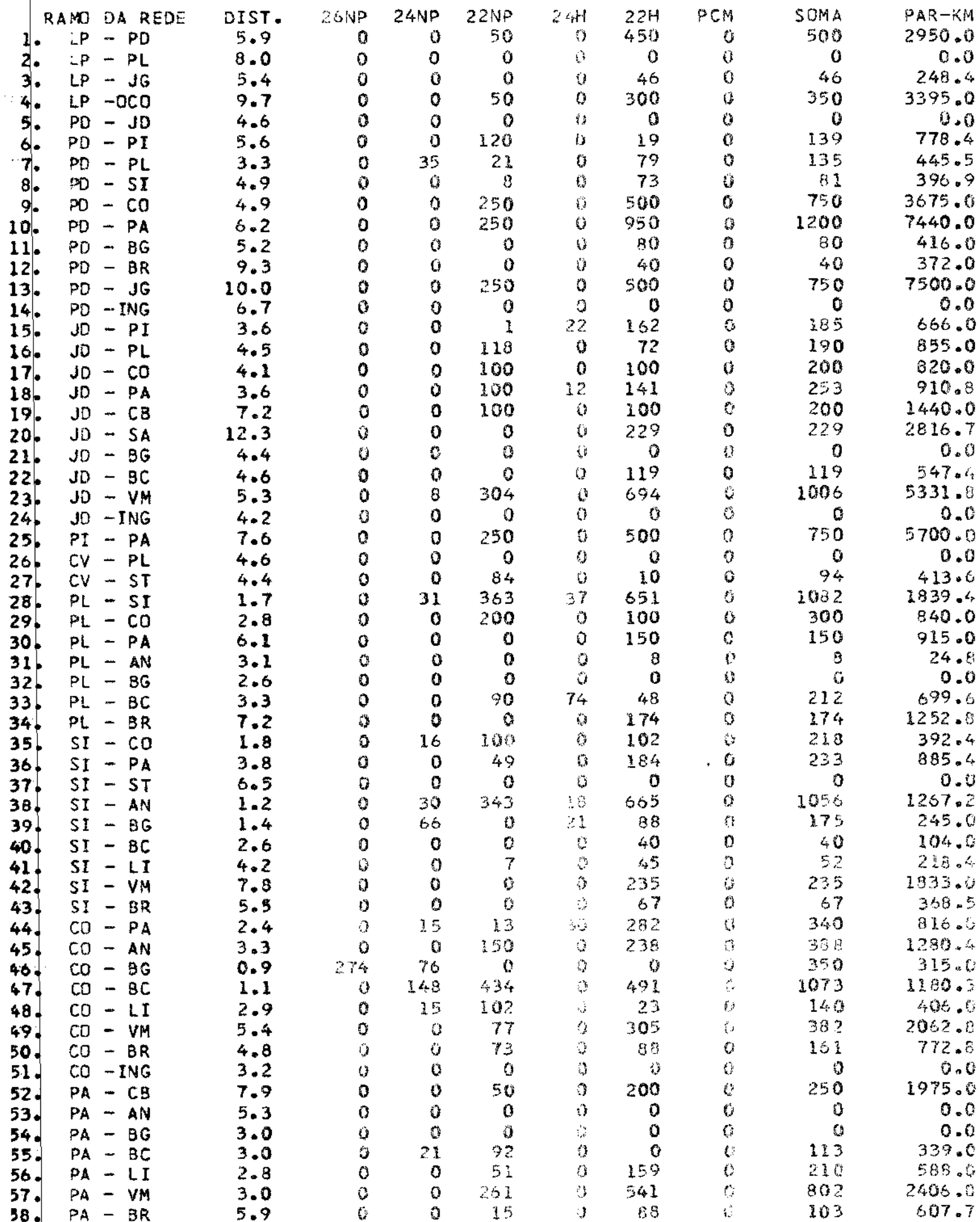

# DISPONIBILIDADES \*ANTES\* DA CONTRATAÇÃO

 $\sim 10^6$ 

المستنب المتحد

سيدرون والمناعي

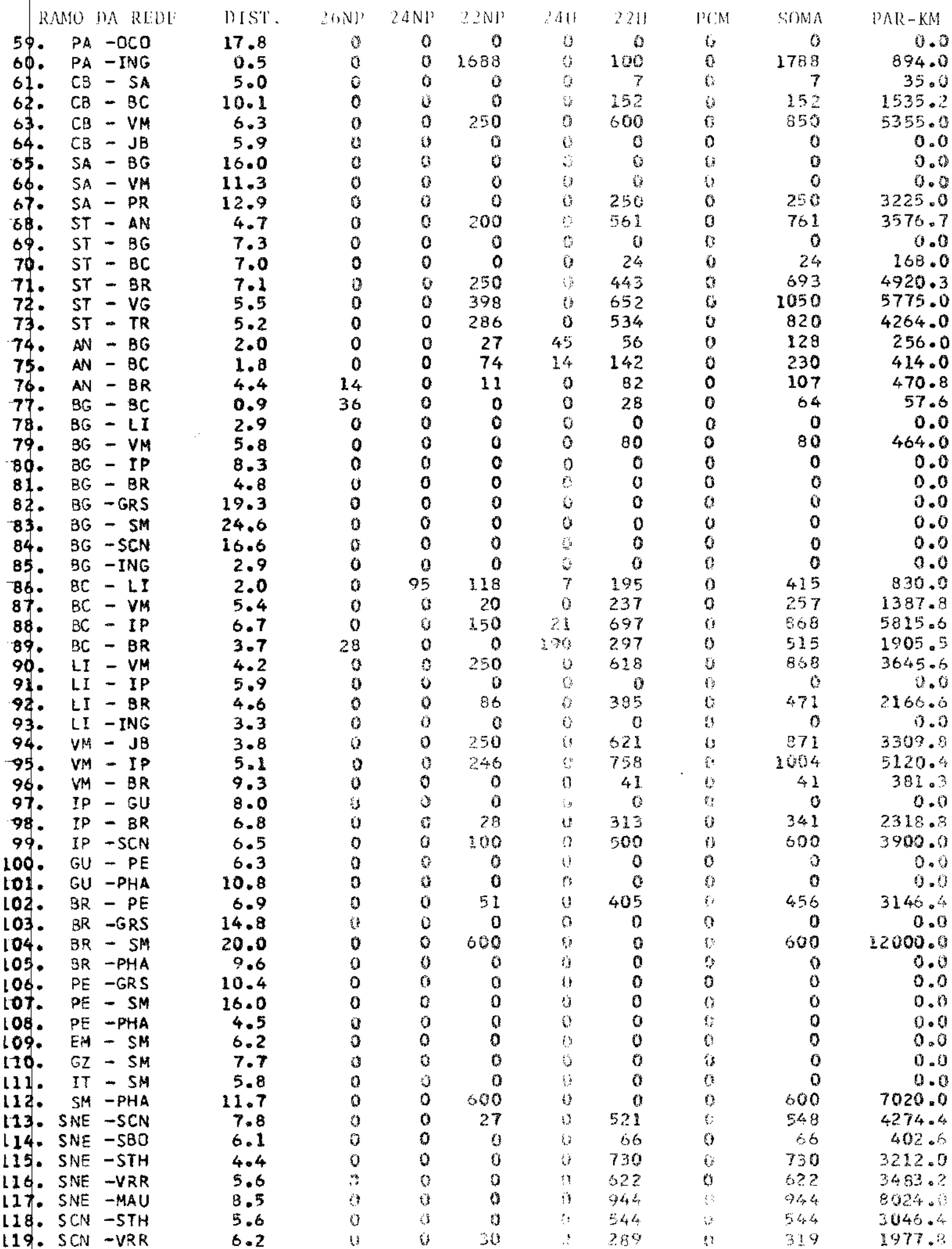

 $\mathcal{L}_{\mathcal{A}}$ 

 $-37 -$ 

# DISPONIBILIDADES \*ANTES\* DA CONTRATAÇÃO

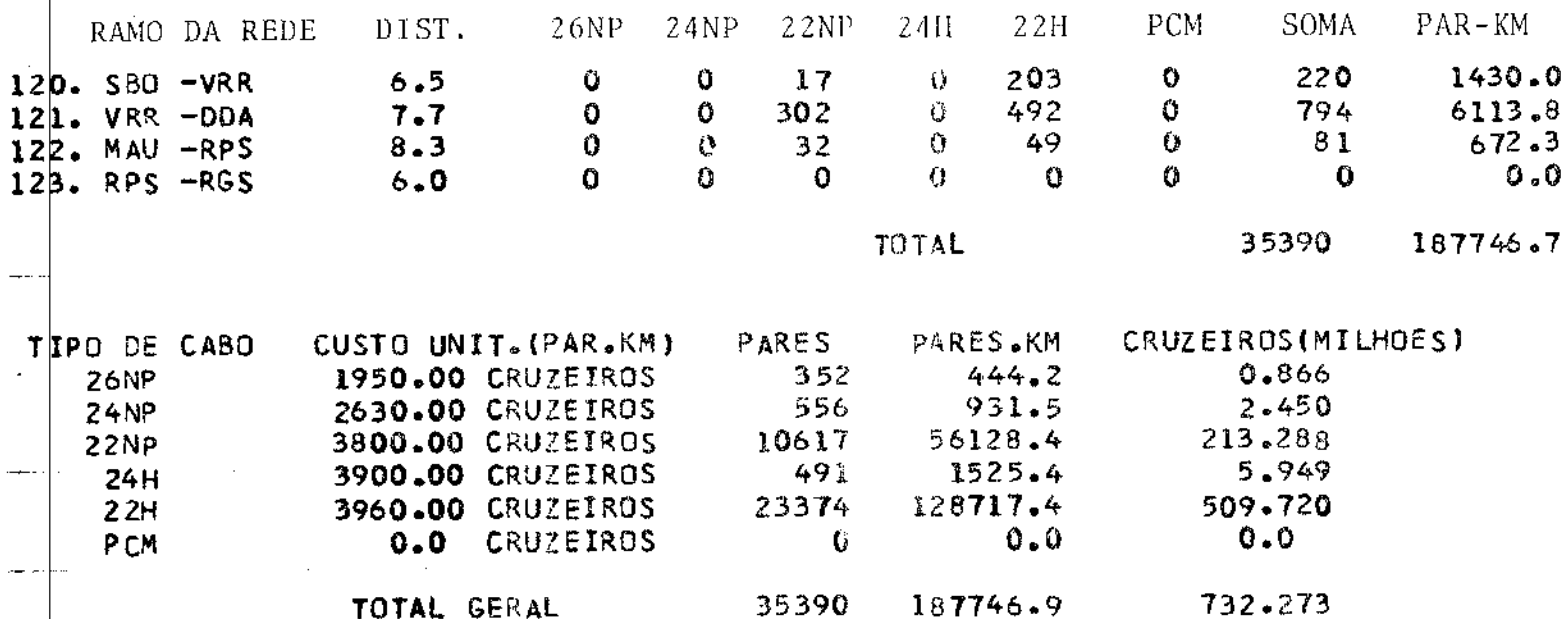

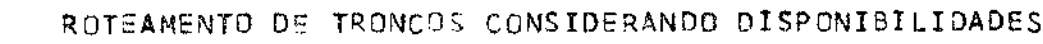

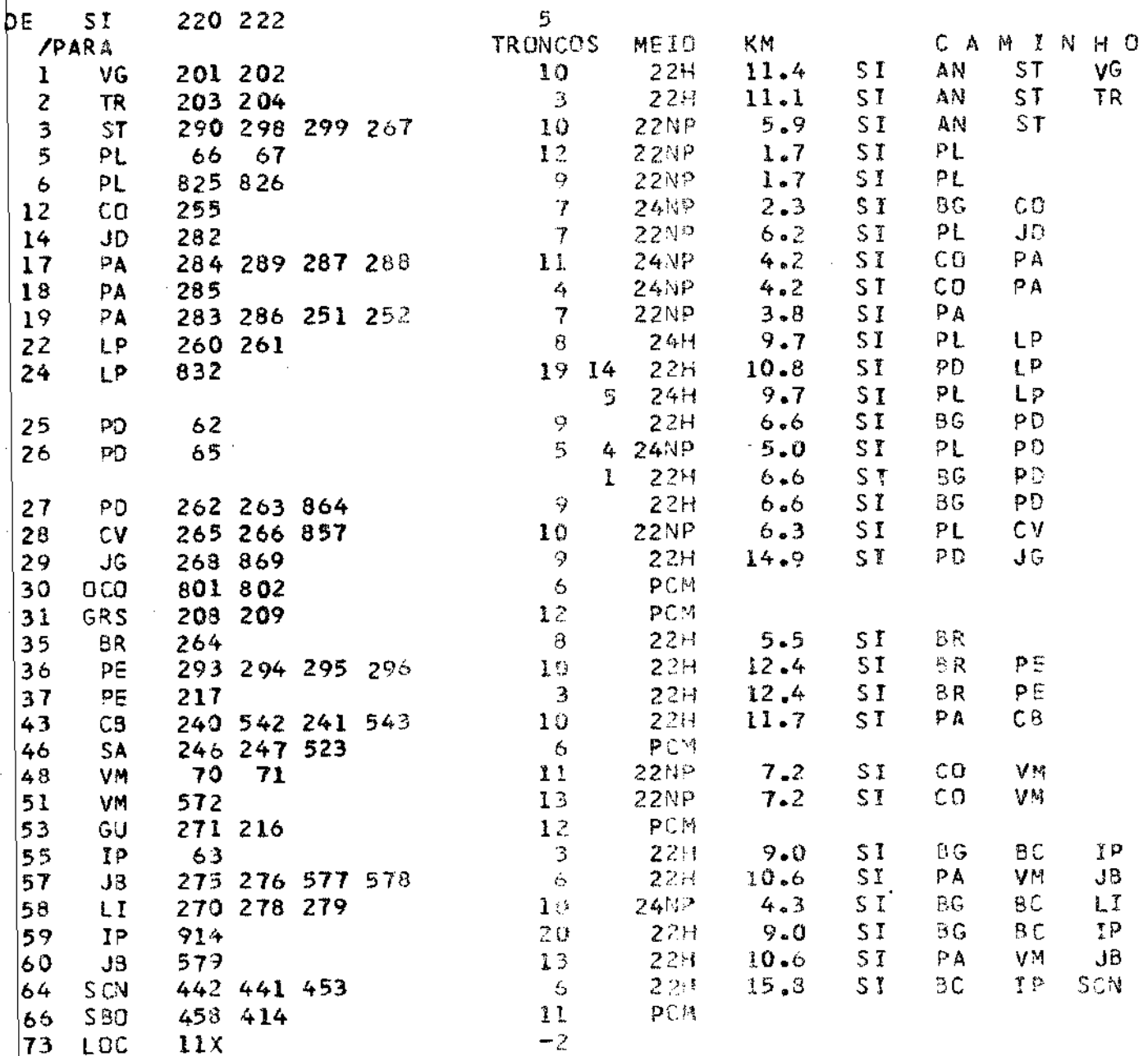

 $\hat{f}$  is a subsequent to the constraint of  $\hat{f}$  , we have  $\hat{f}$ 

 $\sim$   $\sim$ 

## ROTEAMENTO DE TRONCOS CONSTDERANDO DISPONIBILIDADES

 $\mathcal{L}^{\text{max}}_{\text{max}}$  , where  $\mathcal{L}^{\text{max}}_{\text{max}}$ 

 $\mathcal{O}$  , and the contribution of the contribution of the contribution of  $\mathcal{O}$ 

 $\left\langle \sigma_{\rm{L}}\right\rangle \sigma_{\rm{L}}$ 

 $\sim 10^7$ 

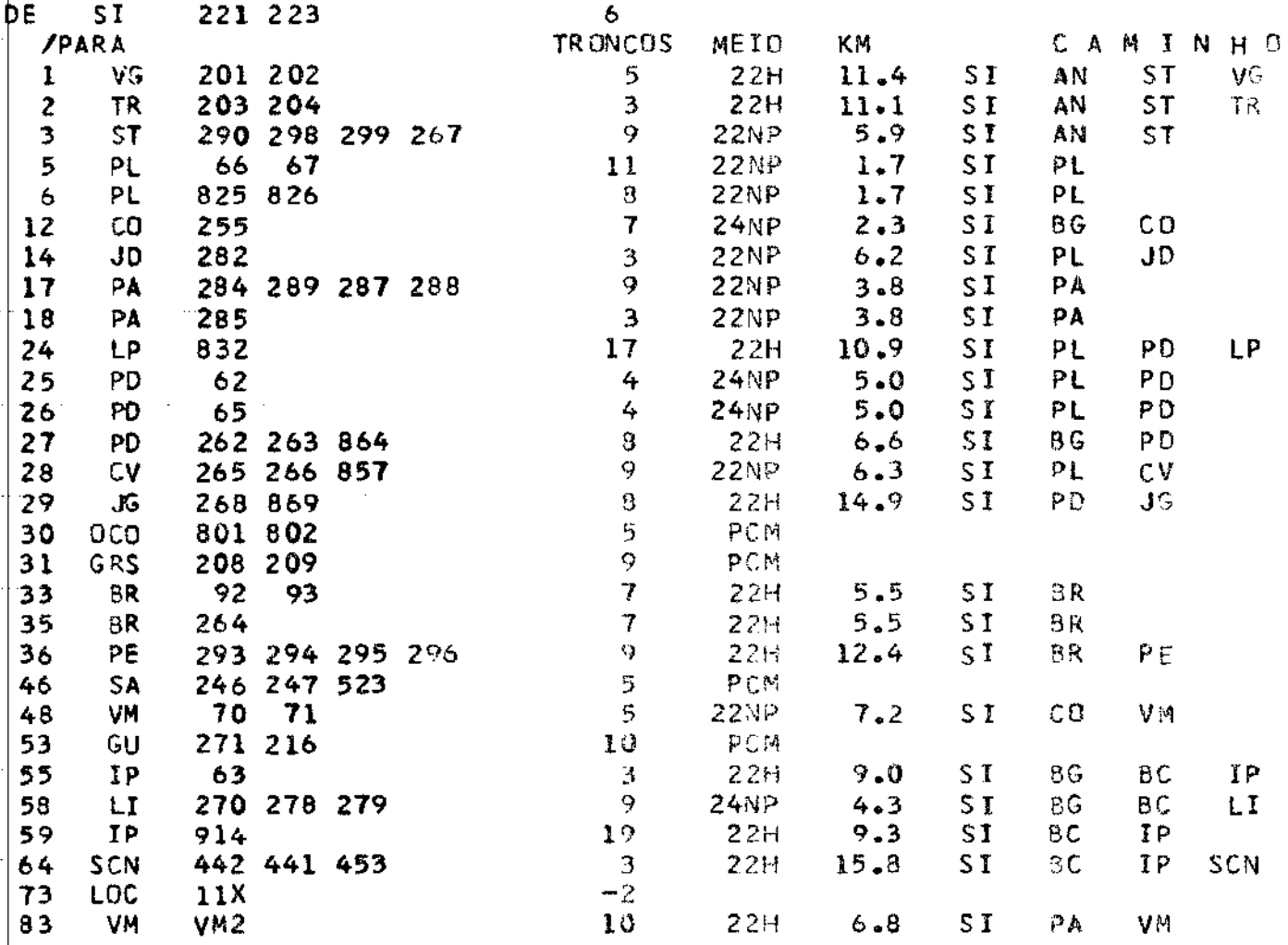

 $-39 -$ 

 $\hat{\mathcal{L}}_{\text{max}}$  and  $\hat{\mathcal{L}}_{\text{max}}$  are the set of  $\hat{\mathcal{L}}_{\text{max}}$ 

 $\hat{\mathcal{L}}_{\text{max}}$  and  $\hat{\mathcal{L}}_{\text{max}}$  are the set of  $\hat{\mathcal{L}}_{\text{max}}$ 

 $\hat{\mathcal{L}}$ 

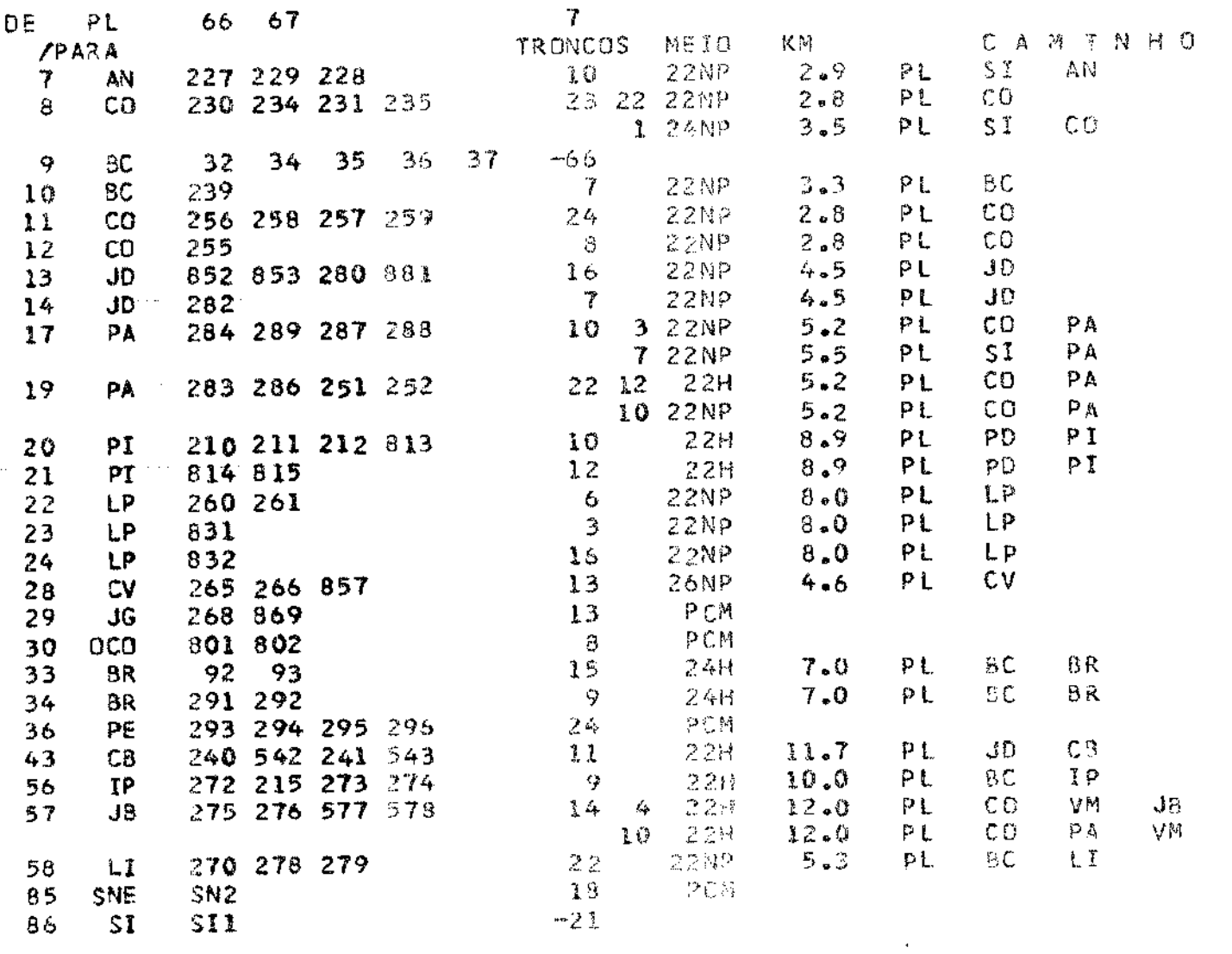

 $\mathcal{O}(\mathcal{O}(10000)$  and  $\mathcal{O}(\mathcal{O}(10000))$  . The second condition of  $\mathcal{O}(\mathcal{O}(100000))$ 

**Second** 

# ROTEAMENTO DE TRONCOS CONSIDERANDO DISPONIBILIDADES

 $J\bar{B}$ 

# ROTEAMENTO DE TRONCOS CONSIDERANDO DISPONIBILIDADES

 $\mathcal{L}^{\text{max}}_{\text{max}}$  and  $\mathcal{L}^{\text{max}}_{\text{max}}$ 

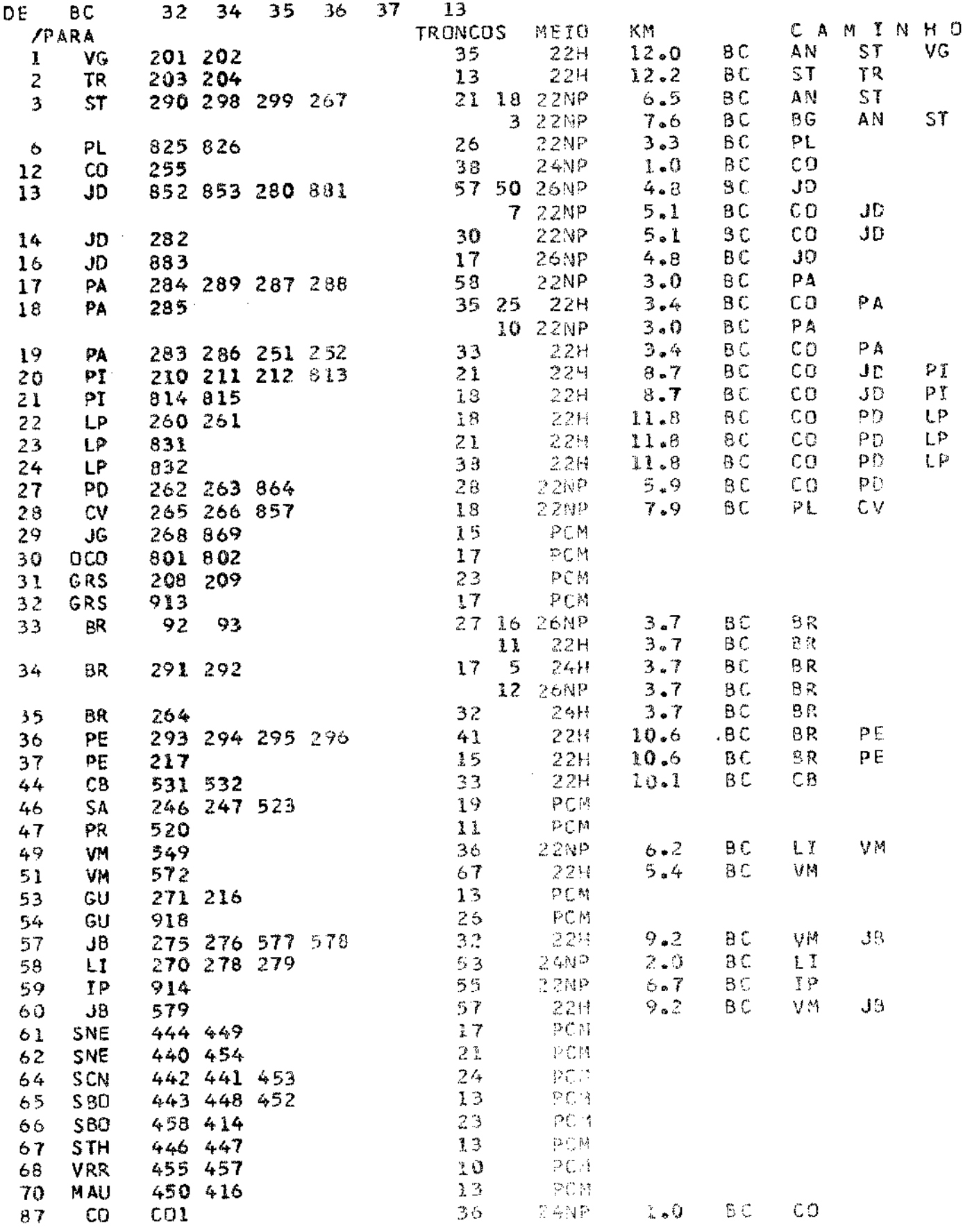

المراسي والمتحار وستشفى المتحدث والمتحدث السلس

 $\sim$   $\sim$   $\mu$  .

RELATORIO DE PARES DE CABO \*\*NAO DISPONIVEIS\*\*

. The second constraint is the constraint of the second constraint  $\mathcal{L}_\text{c}$ 

 $\sim$   $\sim$ 

 $\bar{\phi}$ 

÷,

 $\ddot{\phantom{a}}$ 

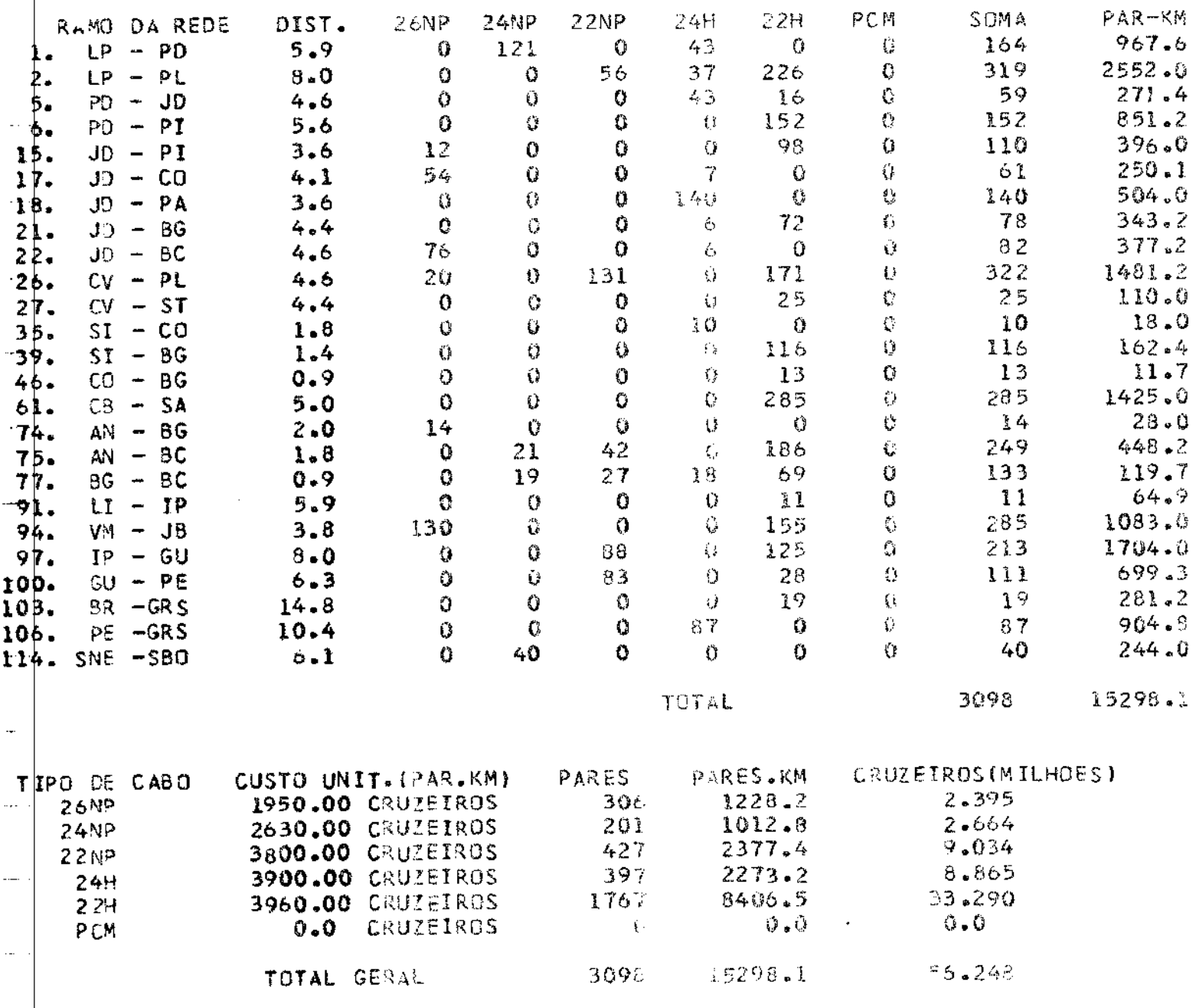

 $\hat{\mathcal{L}}$ 

RELATORIO DE PARES \*UTILIZADOS\*

 $\mathcal{L}_{\text{max}}$  , where  $\mathcal{L}_{\text{max}}$ 

 $\mathcal{L}_{\text{max}}$  , and the second constraint  $\mathcal{L}_{\text{max}}$ 

 $\sim$  mp

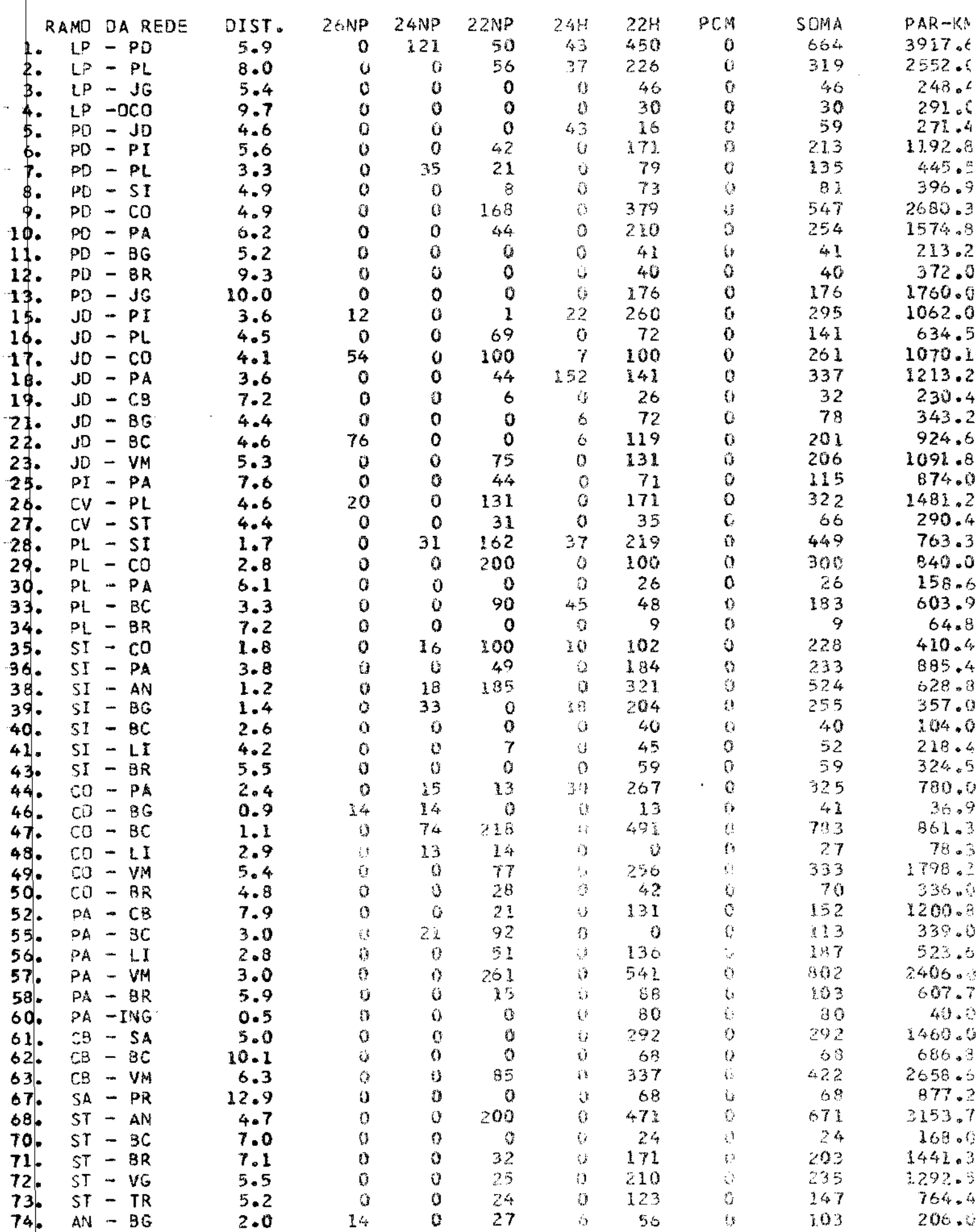

## RELATÓRIO DE PARES \*UTILIZADOS\*

 $\hat{\mathcal{A}}$  is a set of the contraction of  $\hat{\mathcal{A}}$ 

 $\mathcal{L}_{\text{max}}$  and a set of  $\mathcal{L}_{\text{max}}$ 

J.

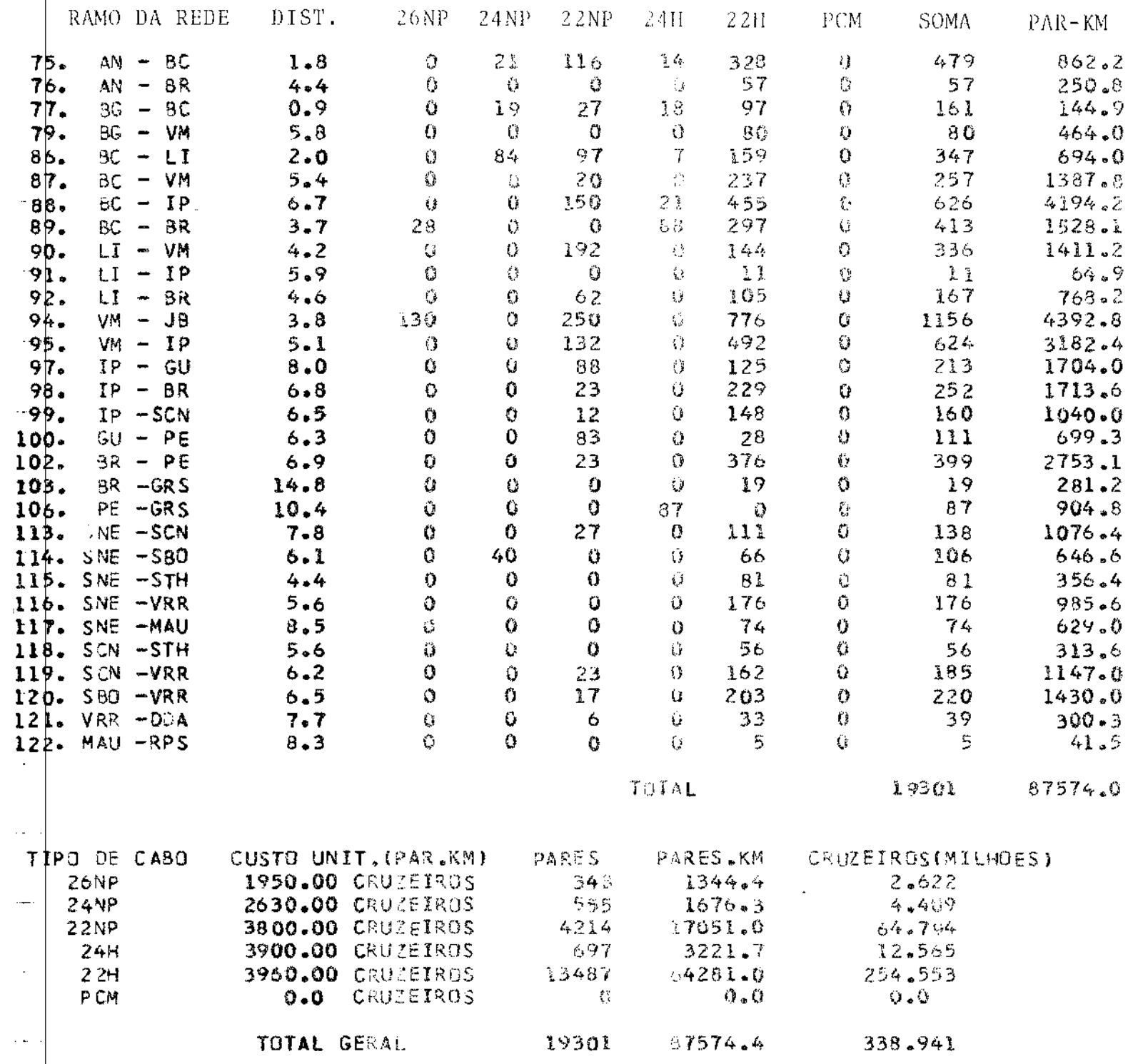

 $-44 -$ 

 $\bar{z}$ 

 $\frac{1}{2} \frac{1}{2} \frac{1}{2}$ 

 $\mathcal{A}^{\mathcal{A}}$ 

## DISPONIBILIDADES \*DEPOIS\* DO ROTEAMENTO

 $\begin{aligned} \mathbf{w}_i & = \mathbf{w}_i \mathbf{w}_i + \mathbf{w}_i \mathbf{w}_i + \mathbf{w}_i \mathbf{w}_i + \mathbf{w}_i \mathbf{w}_i + \mathbf{w}_i \mathbf{w}_i + \mathbf{w}_i \mathbf{w}_i + \mathbf{w}_i \mathbf{w}_i + \mathbf{w}_i \mathbf{w}_i + \mathbf{w}_i \mathbf{w}_i + \mathbf{w}_i \mathbf{w}_i + \mathbf{w}_i \mathbf{w}_i + \mathbf{w}_i \mathbf{w}_i + \mathbf{w}_i \mathbf{w}_i + \mathbf{w}_i \mathbf{$ 

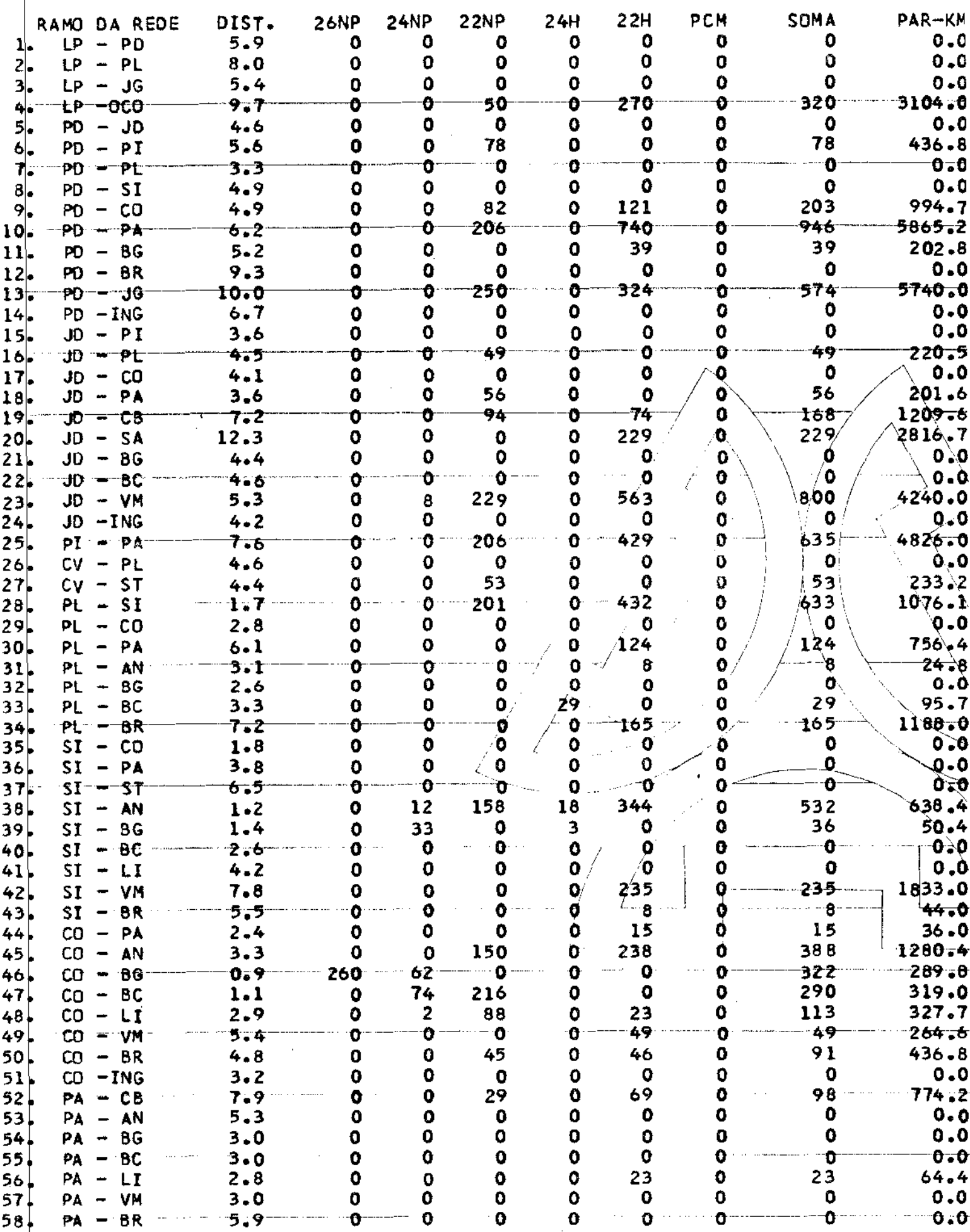

# DISPONIBILIDADES \*DEPOIS\* DO ROTEAMENTO

 $\label{eq:2.1} \mathcal{L}^{\mathcal{A}}(\mathcal{A}^{\mathcal{A}}_{\mathcal{A}}(\mathcal{A}^{\mathcal{A}}_{\mathcal{A}})) = \mathcal{L}^{\mathcal{A}}(\mathcal{A}^{\mathcal{A}}_{\mathcal{A}}(\mathcal{A}^{\mathcal{A}}_{\mathcal{A}}))$ 

 $\mathcal{L}_{\mathcal{A}}$  and  $\mathcal{L}_{\mathcal{A}}$  are  $\mathcal{L}_{\mathcal{A}}$  and  $\mathcal{L}_{\mathcal{A}}$ 

 $\sigma$  -equiper

 $\mathcal{L}^{\text{max}}_{\text{max}}$ 

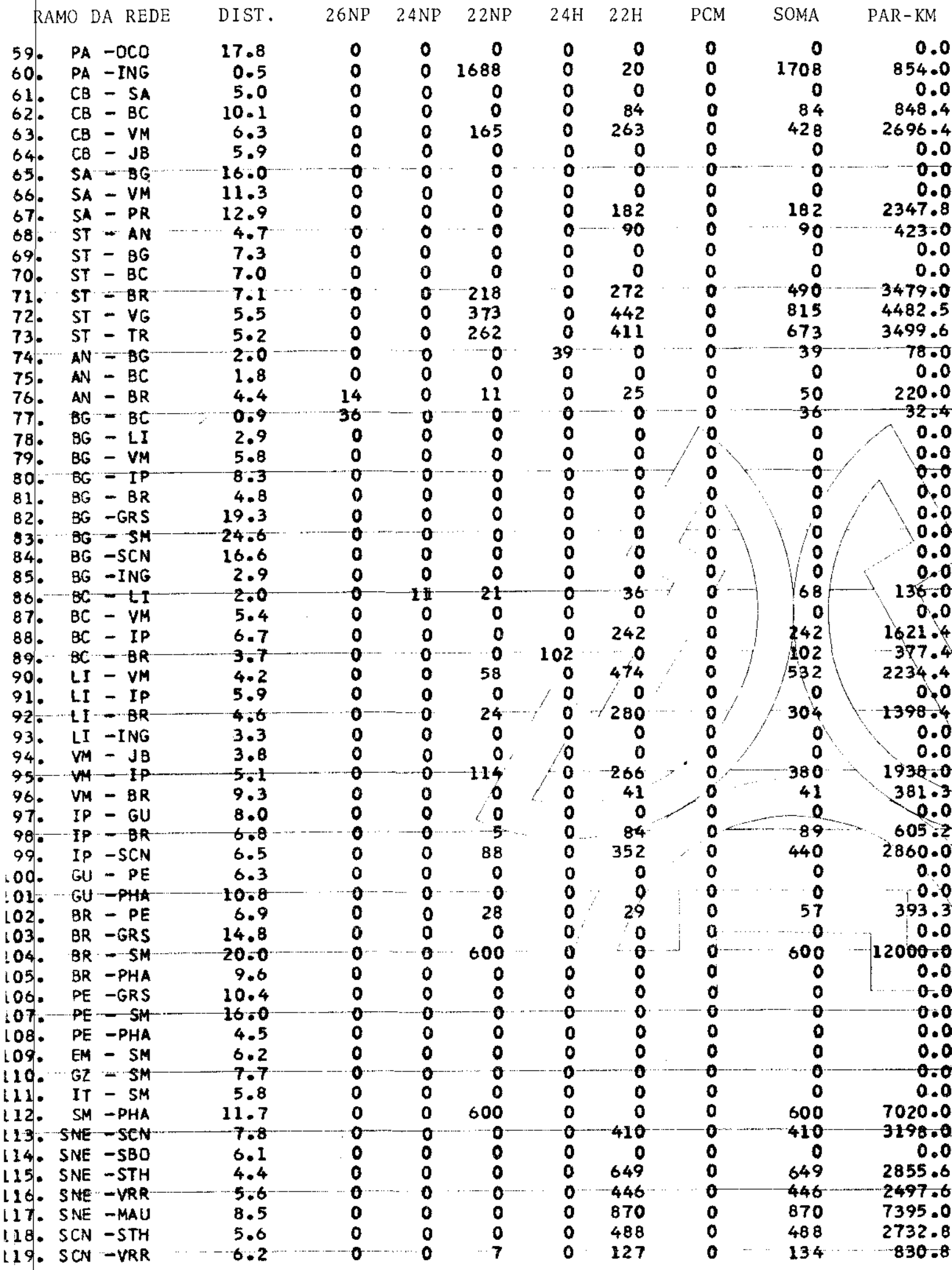

 $\hat{\mathcal{A}}$ 

 $-47 -$ 

 $\bar{z}$ 

# DISPONIBILIDADES \*DEPOIS\* DO ROTEAMENTO

 $\sim 10^{11}$ 

المتوازن المتناجين والمتواطن فسأجعظ فستتنبخ

 $\left\langle \frac{\partial}{\partial x^{\mu}}\right\rangle =\left\langle \frac{\partial}{\partial x^{\mu}}\right\rangle =\left\langle \frac{\partial}{\partial x^{\mu}}\right\rangle =\left\langle \frac{\partial}{\partial x^{\mu}}\right\rangle =\left\langle \frac{\partial}{\partial x^{\mu}}\right\rangle =\left\langle \frac{\partial}{\partial x^{\mu}}\right\rangle =\left\langle \frac{\partial}{\partial x^{\mu}}\right\rangle =\left\langle \frac{\partial}{\partial x^{\mu}}\right\rangle =\left\langle \frac{\partial}{\partial x^{\mu}}\right\rangle =\left\langle \frac{\partial}{\partial x^{\mu}}\right\rangle =\left\langle \frac{\partial}{\$ 

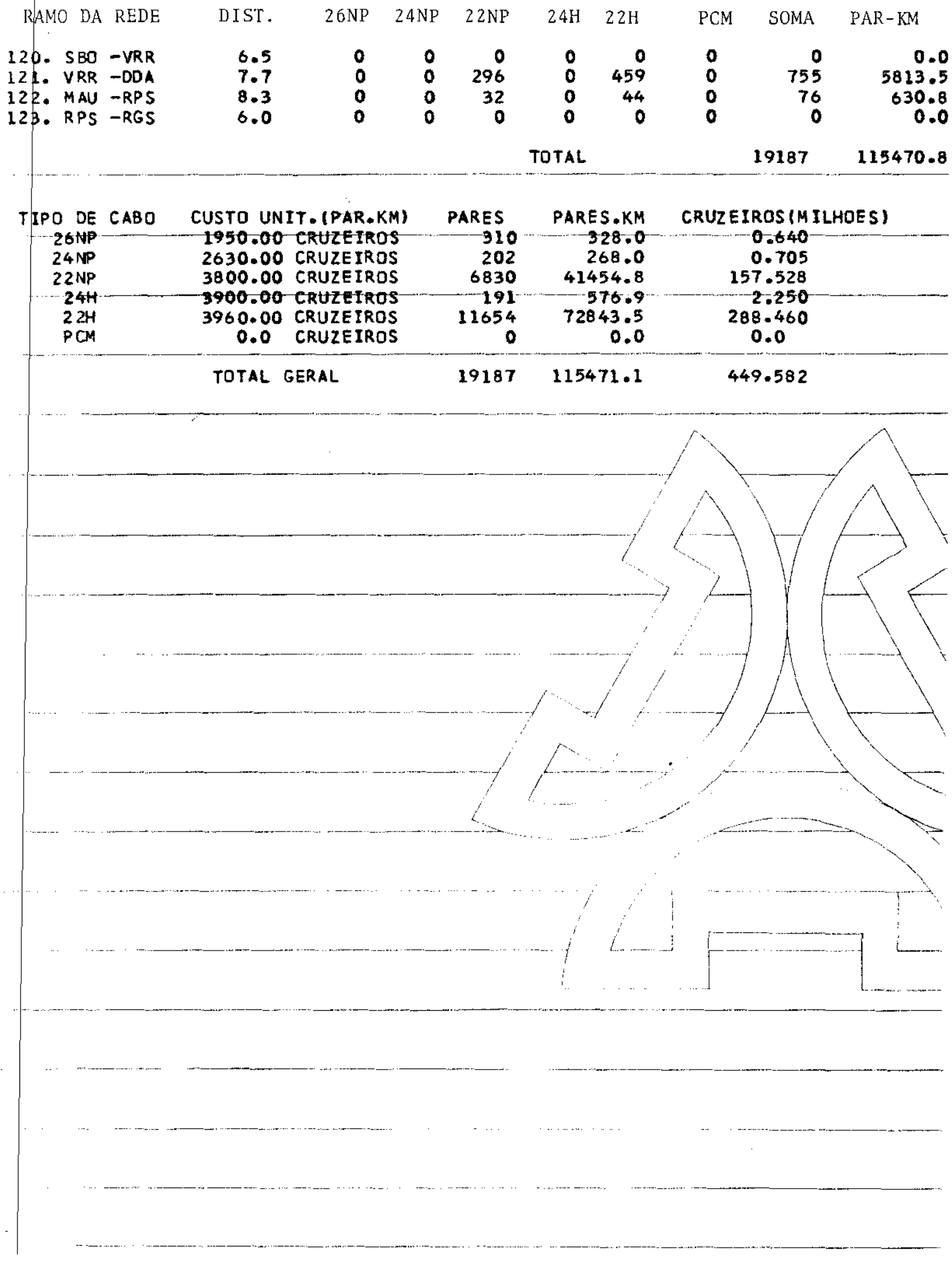

a a caracterí

## III.S - Comentários

#### a) Da Resolução

Obviamente, o problema (P2) pode ser resolvido pela a plicação direta dos "pacotes" de programação linear existentes no mercado, tais como MPSX, APEX, etc., conforme trabalho feito por Reis {13).

Todavia, estes pacotes não exploram as particularidades de um problema de redes e nem todos possuem a opção GUB, que o tornam mais eficientes. Além disso, as concessionárias de servi ços telefônicos em geral, não possuem estes "pacotes", o que tor na interessante um programa em linguagem FORTRAN que garanta oti malidade e eficiência na resolução. Desta forma, tem-se total li herdade para possíveis modificações, ou para acoplá-los a siste mas mais complexos que o utilizem como sub-programa.

Os detalhes do algoritmo de resolução baseado na técni ca GUB é apresentado no Apêndice B.

b) Da Formulação

Apesar das limitações da formulação de (P2) jâ descri tas, e possível resolver o problema da compra de cabos em "m6du los", com uma heurística baseada nos multiplicadores ótimos asso ciados às restrições e nas necessidades de pares de cabo ( $z<sub>i</sub><sup>u</sup>$ ),o<u>b</u> tidos pela resolução de (P2) da seguinte forma:

PASSO O - fazer uma lista dos tipos de cabo em ordém decrescente de cus tos; u=l.

PASSO  $1 -$  resolver  $(P2)$ .

- PASSO 2 de acordo com os multiplicadores õtimos, os valores o timos  $(z_i^u)$  e sua sensibilidade, o planejador fixa as necessidades, em módulos  $\delta_i^u$ , de todos os cabos do tipo u.
- u.<br>PASSO 3 se toda a lista foi percorrida PARE, senão vá para o passo seguinte.
- PASSO 4 faça s $\frac{u}{i}$  =  $s_i^u + \delta_i^u$  e atribua custos bastante altos aos cabos fixados.

PASSO 5 - faça u = u+l e volte ao passo 1.

Esquematicamente, temos:

•

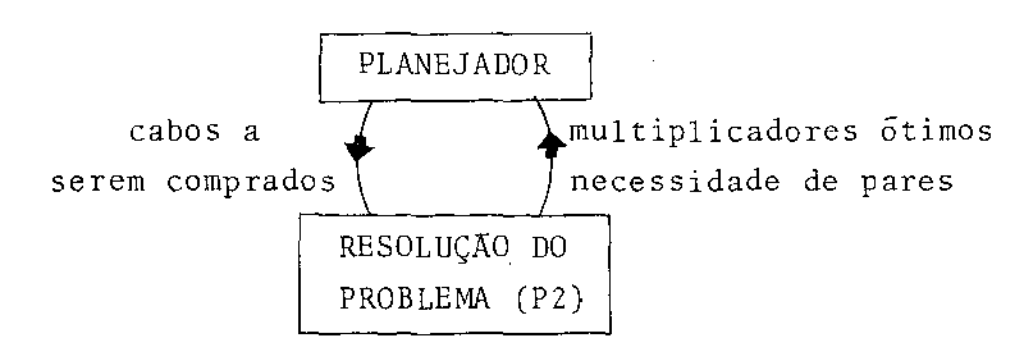

Este esquema assegura que a compra dos cabos mais caros será a mínima possível, isto é, onde realmente se é exigido para atender a demanda.

## APÊNDICE A

 $\Delta\Delta\phi=0$ 

 $\mathcal{L}$ 

a,

## MÉTODO "BRANCH AND BOUND" PARA RESOLUÇÃO DO PROBLEMA DE LONGO PRAZO

# UNICAMP<br>BIBLIOTECA CENTRAL

 $\hat{\mathcal{A}}$  $\frac{1}{\sqrt{2}}$ 

Reescrevendo o problema de longo prazo com função tivo "delta-linear", temos:

$$
\begin{array}{|c|c|c|c|}\n\hline\n\text{MIN} & \sum_{x, z}^{M} & \{\delta_{m} z_{m} + \alpha_{m} & \sum_{k=1}^{K} x_{m}^{k}\} \\
\text{s.a.} & \text{Ix}^{k} = r^{k} & k=1, \ldots, K \\
\hline\n\text{s.a.} & \text{Ix}^{k} & & 0 & k=1, \ldots, K \\
& \text{x}^{k} \geq 0 & k=1, \ldots, K \\
& \text{(1-z}_{m}) x_{m}^{k} = 0 & k=1, \ldots, K; m=1, \ldots, M \\
& \text{Im} = 1, \ldots, M\n\end{array}
$$

onde  $x^k = (x_m^k)$ , m=1,...,M

Seja D o conjunto de vetores  $Y=(Y_m)$ , m=1,...,M,tal que Seja D o conjunto de vetores Y=(Y<sub>m</sub>), m=.<br>Y<sub>m</sub> representa a capacidade do arco u<sub>m</sub> ε U, isto é,

$$
Y_m = \sum_{k=1}^K x_m^k
$$

Um vetor de fluxos Y pertencente a D é tal que permite escoar si multaneamente sobre G todo o fluxo demandado.

Desta forma podemos escrever (P') como sendo:

MIN  $\phi(Y)$  =  $\Sigma$  $(PA)$   $\qquad \qquad \qquad \text{Im} \epsilon \text{supp} (Y)$ s.a.  $Y \in D$  $(\delta_m^{\text{+}\alpha_m^{\text{+}}})$ 

onde  $supp(Y) = {u_m \in U/Y_m > 0}.$ 

TEOREMA: Seja S⊂U um sub-conjunto de arestas de G tal que o Seja S⊂U um sub-conjunto de arestas de G tal que o gr<u>a</u><br>fo parcial G<sub>S</sub>=[X,S] seja convexo. Se Y<sup>O</sup> é um ponto e<u>x</u> tremo de D solução de:

MIN 
$$
\alpha \cdot Y = \sum_{u_m \in U} \alpha_m Y_m
$$
  
s.a.  $Y \in D$  e supp $(Y) \subset S$ 

então Y<sup>O</sup> e um ótimo local de (PA)**.** 

PROVA: Seja Y<sup>1</sup> um ponto qualquer de D, Y<sup>1</sup> 
$$
\neq
$$
 Y<sup>0</sup>; para  $\lambda \varepsilon(0,1)$ seja  
Y = Y<sup>0</sup>+ $\lambda$ (Y<sup>1</sup>-Y<sup>0</sup>), e fagamos S<sup>1</sup>=supp(Y<sup>1</sup>) e S<sup>0</sup>=supp(Y<sup>0</sup>).

Portanto, dois casos podem ocorrer:

-  $S^1$  está contido em  $S^0$ .

tão  $\phi(Y) \geqslant \phi(Y^{\circ})$ . Por definição de Y<sup>o</sup>, aY $^1\!>$  aY $^{\rm o}$  e como supp(Y)=S $^{\rm o}$ , en

 $\text{s}^1$  não estã contido em S $^{\text{o}}$ .

Neste caso,  $\forall \lambda \in (0,1)$ , S=supp(Y)=S<sup>0</sup> u S<sup>1</sup> e existe pelo menos um v $\varepsilon$  S<sup>1</sup>-S<sup>o</sup>. Então,

$$
\phi(Y) = \phi(Y^{O}) + \lambda \alpha (Y^{1} - Y^{O}) + \sum_{u_{m} \in S_{1} - S_{O}} \delta_{m}
$$

 $\phi(Y)$  >  $\phi(Y^0)$  +  $\lambda \alpha(Y^1-Y^0)$  +  $\delta$ 

Se  $\alpha(Y^1) \ge \alpha(Y^0)$  então  $\phi(Y) \ge \phi(Y^0)$ .

Se  $\alpha(Y^1) \leq \alpha(Y^0)$  então é possível escolher  $\lambda \leq \delta_V/$  $-\alpha(Y^1-Y^0)$ .  $\Rightarrow \phi(Y) \geq \phi(Y^0)$ .

De acordo com teorema acima, pode-se associar ã todo grafo parcial conexo G<sub>S</sub> de G um ótimo local de (PA) - fluxo ao longo dos caminhos de custo mínimo.

Assim sendo, para todo conjunto S cU, definimos

$$
\begin{cases}\n\alpha(S) = \text{MIN} \ \alpha Y = \sum_{m=1}^{M} \alpha_m Y_m \\
s.a. \quad Y \in D \\
\text{supp}(Y) \subset S \\
\delta(S) = \sum_{u_m \in S} \delta_m\n\end{cases}
$$

 $-53 -$ 

Então o problema (PA) é equivalente a encontrar S\*c u, solução de:

 $\Delta \sim 10^{-10}$ 

 $\sim 10^{-12}$ 

$$
\begin{array}{lll}\n\text{(PA)} & \alpha(S^*) + \delta(S^*) = \text{MIN} & \{\alpha(S) + \delta(S)\} \\
\text{S \subset C}\n\end{array}
$$

الماليات والمنابذ

Como S é um sub-conjunto de U, percebe-se a natureza combinatória do problema, pois o número de partes de U é  $2^M$ .

O conjunto de soluções de (PA') corresponde ao to das partes de U.

tes de o.<br>A árvore de decisão τ associado ao problema (PA') - é o grafo orientado sem ciclos, definido da seguinte forma:

- os nós t de  $\tau$  , t=1,...,2<sup>M</sup>, correspondem às partes de U, e d<u>e</u> os nós t de τ , t=1,...,2<sup>21</sup>, correspondem as partes de U, e -d<u>e</u><br>nominamos U(t) como sendo a parte de U correspondendo ao nó -t de  $\tau$ ;

 $(t, t')$   $\acute{e}$  um arco de  $\tau$  se e somente se

 $U(t') \subset U(t)$  e  $|U(t')| = |U(t)| -1$ 

onde t é chamado predecessor (único) de t' e t' ê o sucessor direto de t;

- a raiz de arborencência é o nó t=1, tal que U(1)=U.

Denominamos  $|U(t)|$  o nível do no t na arvore  $\tau$ . Se exis te um caminho orientado de ta t' em **T,** t' é chamado sucessor de t. Temos ainda que

> $U$   $U(t') = U(t)$ t' sucessor direto de t

Uma função de avaliação ("bound"), ou função minorante sobre  $\tau$ , é uma função g tal que:

> i)  $g(t) \leq MIN \{ \alpha(S) + \delta(S) \}$ ,  $\forall t \in \tau$  $SCU(t)$

- mínimo tomado sobre todos subconjuntos  $S \subseteq U(t)$ , tal que G<sub>S</sub>=[X,S] seja conexo.

ii) t' sucessor de  $t \Rightarrow g(t') \ge g(t)$ 

Verifica-se que a função de avaliação

$$
g(t) = \alpha(U(t)) + MIN \{ \delta(S) \}
$$
  
\n
$$
SCU(t)
$$
  
\n
$$
G_S \text{ cone} \times o
$$

satisfaz as duas condições acima.

### ALGORITMO

Para um no  $t \epsilon$ , denominamos pred(t) o predecessor ime diato de te w(t) a aresta de G tal que:

 $U(t) = U(t') - \{w(t)\}\$ onde t'=pred(t)

Numa flefação qualquer, denominamos fo conjunto cos<br>nos de τexaminados, e T<sup>o</sup>c T o conjunto dos nos pendentes (de grau Numa iteração qualquer, denominamos T o conjunto dos 1). Façamos  $\overline{t}$ =|T|.

- a) Seja Y<sup>o</sup> uma solução de (PA) e z<sub>o</sub>=φ(Y<sup>o</sup>). Faça  $\bar{t}$ =1 ; g(1)=0; pred(1)=0; w(1)=0
- b) Determinar o n<mark>ó t<sub>o</sub> tal</mark> que

 $g(t_0) = \min_{t \in T} \{g(t)\}\$ 

Se g(t<sub>o</sub>) > z<sub>o</sub>,FIM; Y<sup>o</sup> é solução ótima global de custo z<sub>o</sub>.Caso co<u>n</u> trârio vá a c).

- c)  $U(t_0) = U$  $t = t_0$
- d)  $t' = pred(t)$

 $\text{faça } U(t_0) = U(t_0) - \{w(t)\}\$ - se t'# 0, faça t=t' e retorne em d).  $-$  se t'=  $0$ , vá para e).

e) Para todos os arcos  $u_m \epsilon U(t_o)$ , sucessivamente,

- faça U'=U(t <sup>0</sup> )-{um}

 $-$  se G'= $[X, U]$  não é conexo, retorne em e); senão,

 $-55 -$ 

```
- calcular \overline{Y}, solução ótima de
             MIN \alpha Y<br>
s.a. Y \in D<br>
supp(Y) \subset U'- seja \overline{z} = \alpha \overline{Y} + \delta(\text{supp}(\overline{Y}));
         se \overline{z} < z_0, faça z_0 = \overline{z} e Y^0 = \overline{Y} e continue; senão,
     - calcule \overline{g} = \alpha \overline{Y} + MIN {\delta(S)}<br>SCU'
                                                                                \sim 10^6G_S conexo
         se \overline{g} \geqslant z_o, retorne em e); senão,
      - faça \overline{t}=\overline{t}+1
         T = T \cup {\overline{t}}; g({\overline{t}}) = \overline{g}; T^0 = T^0 \cup {\overline{t}}pred(\overline{t}) = t_0; w(\overline{t}) = uvolte a e).
f) faça T^0 = T^0 - \{t_0\} e retorne a b).
```
 $\frac{1}{2} \left( \frac{1}{2} \left( \frac{1}{2} \left( \frac{1}{2} \left( \frac{1}{2} \left( \frac{1}{2} \left( \frac{1}{2} \left( \frac{1}{2} \left( \frac{1}{2} \right) \right) - \frac{1}{2} \left( \frac{1}{2} \left( \frac{1}{2} \left( \frac{1}{2} \right) \right) \right) \right) \right) \right) \right) - \frac{1}{2} \left( \frac{1}{2} \left( \frac{1}{2} \left( \frac{1}{2} \left( \frac{1}{2} \left( \frac{1}{2} \left( \frac{1}{2}$ 

# APENDICE B

 $\sim 10^7$ 

 $\sim 10$ 

 $\ddot{\phantom{1}}$ 

 $\mathcal{L}(\mathbf{A},\mathbf{A})$  and  $\mathcal{L}(\mathbf{A},\mathbf{A})$ 

where

 $\mathcal{A}^{\mathcal{A}}$ 

 $\hat{\mathcal{A}}$ 

## MfTODO GUB PARA RESOLUÇÃO DO PROBLEMA DE CURTO PRAZO

 $\hat{\mathcal{A}}$ 

. The contraction components of the set of  $\mathcal{O}(\mathbb{R}^d)$ 

 $-57 -$ 

Reescrevendo o problema (P2) em forma matricial:

MIN 
$$
c^1 x^1 + c^2 x^2 + \dots + c^K x^K + f z
$$

sujeito a

$$
e^{1}x^{1} + A^{2}x^{2} + \dots + A^{K}x^{K} + It - Iz = s
$$
\n
$$
e^{1}x^{1}
$$
\n
$$
e^{2}x^{2}
$$
\n
$$
e^{K}x^{K}
$$
\n
$$
e^{K}x^{K}
$$
\n
$$
e^{K}x^{K}
$$
\n
$$
e^{K}x^{K}
$$
\n
$$
e^{K}x^{K}
$$
\n
$$
e^{K}x^{K}
$$
\n
$$
e^{K}x^{K}
$$
\n
$$
e^{K}x^{K}
$$
\n
$$
e^{K}x^{K}
$$
\n
$$
e^{K}x^{K}
$$
\n
$$
x^{K} \ge 0, k=1, ..., K; t \ge 0; z \ge 0
$$

onde:

 $(1)$ 

 $x^{k} = (x_{i}^{k})$ , sendo que o índice j, j=1,...,N(k)representa implicitamente duas informações: caminho meio de transmissão; ou seja, N(k) é o número total de fluxos alternativos que podem aten der a demanda do produto k.

representa a capacidade inicial dos arcos.  $s = (s_1)$ 

Seja S<sub>i</sub>, i=1,..., K, o conjunto de colunas com coefi ciente "l" na posição  $(M+1)$ ; S<sub>t</sub> o conjunto de columias com a triz +I de dimensão M e zeros nas posições (M+1) até (M+K); S<sub>7</sub> o conjunto de colunas com a matriz -I de dimensão M e zeros nas po sições  $(M+1)$  até  $(M+K)$ .

Pelo teorema 1 do Capítulo 6.4 de {8}, sabemos que pelo menos uma variável  $x_j^k \varepsilon S_k$  será básica, em qualquer base  $\rm{de}$ (1), para cada demanda k, k=1, ..., K. Chamemos esta variável de "variável-chave" e representemo-la por x<sub>hk</sub>, para diferenciá-la das demais variaveis  $(x_j^k)$  do conjunto  $S_k$ . A coluna de M ou M+K componentes correspondente a  $x_{h_k}$  denominamos "coluna-chave".

Definindo o M-vetor  $A_j^k = (a_{ij}^k) e A^k$  como sendo a co<br>1una-chave de  $S_k$ , k=1,...,K, e uma vez que  $S_t$  e  $S_z$  não possuem colunas-chave, podemos escrever uma base factível B de (1) em ter

mos de suas colunas-chave e colunas básicas não-chave.

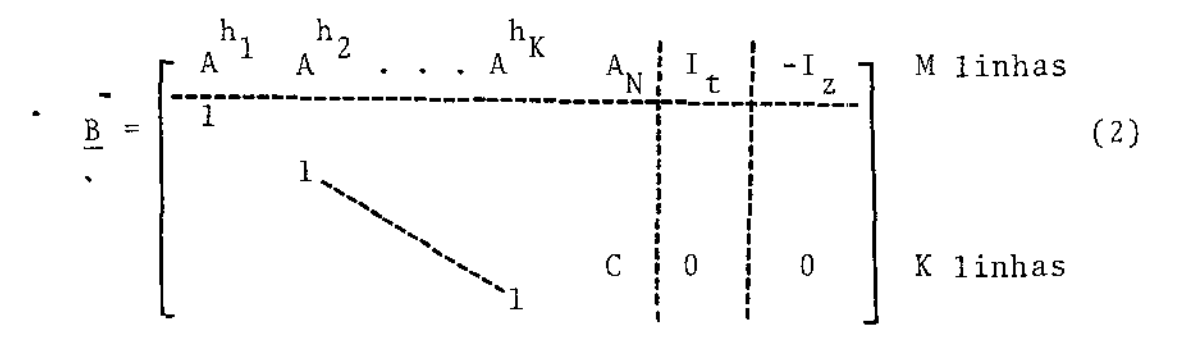

onde:  $A_N^m = (A_{ij}^K)$  é formado pelas colunas básicas não-chave de ra algum k,j.

- $\tilde{\text{e}}$  formado por vetores unitários e<sub>i</sub> de dimensão M ,  $I_{\rm t}$ corre spondendo às variáveis de folga que são bási c as.
- -I<sub>z</sub> é formado por vetores unitários -e<sub>i</sub> de dimensão M, càrrespondendo às variáveis de compra de pares que são básicas.

c é uma matriz cujas colunas sao vetores unitários de dimensão  $K. \begin{bmatrix} 0 \\ 1 \\ 0 \end{bmatrix} \rightarrow K$ 

Define-se  $r_y$ ,  $1 \le r_y \le K$ , como a linha de C cuja coluna v de C tem um "1". Isto é, a linha  $r_v$  representa a demanda que é servida por um fluxo não-chave correspondendo a coluna v.

Seja R(k) =  $\{v/r_v=k\}$ , k=1,...,K, tal que 'R(k) dã o con junto das colunas de C cujas índices kj correspondem aos fluxos não-chave, onde  $1 \leqslant j \leqslant N(k)$ , ié, conjunto das colunas de C com va lar unitário na k-ésima linha.

Reescrevendo-se a matriz base completa B de (2) , numa forma condensada, temos:

$$
\underline{B} = \begin{bmatrix} A_{MxK} & \hat{B}_{MxM} \\ I_{KxK} & C_{KxM} \end{bmatrix}
$$
 (3)

Então, se cada coluna-chave de B for subtraída de to das colunas básicas não-chave correspondentes a mesma demanda, a

 $-59 -$ 

,

matriz C<sub>KXM</sub> (e então C) será transformada em matriz nula, tornan do B na forma bloco triangular superior.

and the company of the second

المتحدث والمتحدث والمستعمل والمستعمل

Seja T a matriz que, quando se multiplicar **B** pela di reita, efetue esta subtração. Como

$$
\underline{B}T = \begin{bmatrix} A_{MxK} & B_{MxM} \\ I_{KxK} & O_{KxM} \end{bmatrix}
$$
então,  $T = \begin{bmatrix} I_{KxK} & -\hat{C}_{KxM} \\ O_{MxK} & I_{MxM} \end{bmatrix}$ 

Logo, a inversa da base total  $\tilde{e}$   $\underline{B}^{-1}$  = T( $\underline{B}$ T)<sup>-1</sup>,

$$
\underline{B}^{-1} = \begin{bmatrix} -C_{KxM} & B_{MXM}^{-1} & I_{KxK} + C_{KxM} & B_{MXM}^{-1} & A_{MxK} \\ -C_{KxM} & B_{MXM}^{-1} & -B_{MXM}^{-1} & A_{MXK} \\ B_{MXM}^{-1} & -B_{MXM}^{-1} & A_{MXK} \end{bmatrix}
$$
(4)

onde B<sub>MxM</sub>, chamada "matriz de trabalho", é dada por

$$
B = B_{M \times M} = \begin{bmatrix} \tilde{A}_N & I_t & -I_z \end{bmatrix}
$$
 (5)

e a coluna v de  $\tilde{A}_N$  e  $(A_j^k - A_j^k)$  se a coluna v de  $A_N$  e  $A_j^k$  que per tence a  $S_k$ .

Para facilidade de notação, obreviaremos (3) e (4).

$$
\underline{B} = \begin{bmatrix} A_{K} & B \\ \frac{1}{L} & C \end{bmatrix}
$$
(6)  

$$
\underline{B}^{-1} = \begin{bmatrix} -CB^{-1} & 1+CB^{-1}A_{K} \\ -CD^{-1} & -B^{-1}A_{K} \end{bmatrix}
$$
(7)

Para nos referirmos a uma coluna qualquer de (1), segui remos a notação:

> $P^{q}$  : a coluna q de dimensão (M+K)  $P<sup>q</sup>$  : a coluna q de dimensão M Podem ocorrer três casos envolvendo estas colunas:

i) se q corresponde a uma variável de fluxo  $x_i^k$ , escrevemos q=kj que é uma abreviação para

$$
q = \sum_{m=1}^{k-1} N(m) + j
$$
  
\n
$$
\underline{P}^{q} = \begin{bmatrix} A_{j}^{k} \\ \vdots \\ e_{k}^{k} \end{bmatrix} e
$$
  
\n
$$
P^{q} = \begin{bmatrix} A_{j}^{k} \\ A_{j}^{k} \end{bmatrix}, P^{q} \in S_{k}, k = 1, ..., K
$$
  
\n
$$
P^{q} = \begin{bmatrix} A_{j}^{k} \\ \vdots \\ e_{k}^{k} \end{bmatrix}, P^{q} \in S_{k}, k = 1, ..., K
$$

ii) se q corresponde a variável de folga t<sub>i</sub>, q=t<sub>i</sub>

$$
q = \sum_{k=1}^{K} N(k) + i
$$
  

$$
\underline{P}^{q} = \begin{bmatrix} e_i \\ \vdots \\ 0 \end{bmatrix} \qquad e \qquad P^{q} = \begin{bmatrix} e_i \\ e_i \end{bmatrix} , \quad P^{q} \in S_t
$$

iii) se q corresponde a variavel de aumento  $z_i$ , q= $z_i$ 

$$
q = \sum_{k=1}^{K} N(k) + M + i
$$
  

$$
\underline{P}^{q} = \begin{bmatrix} -e_i \\ i \\ 0 \end{bmatrix} \qquad e \qquad P^{q} = \begin{bmatrix} -e_i \\ -e_i \end{bmatrix} , \qquad P^{q} \in S_{z}
$$

Note que  $\underline{P}^{q}$  (ou  $P^{q}$ ) é uma coluna-chave de uma matriz<br>base se e somente se q=kj e x<sup>k</sup> é uma variável-chave.

A obtenção de uma solução básica inicial factível está descrita na última parte deste apêndice.

## CÁLCULO DO VALOR DAS VARIÁVEIS BÁSICAS

Seja  $\overline{b}_i$ , i=1,..., K+M, os valores das variáveis básicas

e d= $(d^{k})$ . Então  $\overline{b}$ = $(\overline{b}_{i})$  é dado por

 $\mathcal{L}^{\mathcal{A}}$  ,  $\mathcal{L}^{\mathcal{A}}$  ,  $\mathcal{L}^{\mathcal{A}}$  ,  $\mathcal{L}^{\mathcal{A}}$  ,  $\mathcal{L}^{\mathcal{A}}$ 

$$
\overline{b} = \underline{B}^{-1} \begin{bmatrix} s \\ d \end{bmatrix} = \begin{bmatrix} d - CB^{-1} (s - A_K d) \\ B^{-1} (s - A_K d) \end{bmatrix}
$$

ou seja,

 $\omega_{\rm{max}}$  ,  $\omega_{\rm{max}}$ 

$$
5_{i} = (B^{-1})_{v}. (s - A_{K}d) , para i = K + v, 1 \le v \le M
$$
 (8)

$$
\overline{b}_{i} = d^{k} - \sum_{v \in R(k)} \overline{b}_{K+v} \quad , \text{ para i=k} \quad , \quad 1 \le k \le K \tag{9}
$$

onde  $A_{i}$ .  $(A_{i})$  representa a i-ésima linha (j-ésima coluna) de uma matriz A.

## CALCULO DOS MULTIPLICADORES

- Seja
- $\pi_{i}$  : multiplicador associado com a i-ésima restrição de capacidade,  $i=1,...,M$ .
- $\mu_k$ : multiplicador associado com a k-ésima restrição de demanda,  $k=1,...,K$ .

$$
(\pi, \mu) = c_{\underline{B}} \underline{B}^{-1} = \begin{bmatrix} c_{h_1} \cdots c_{h_K} & c_N \end{bmatrix} \begin{bmatrix} 0 & f_z \end{bmatrix}.
$$
 
$$
= \begin{bmatrix} (\tilde{c}_N & 0 & f_z \end{bmatrix} B^{-1}.
$$

onde  $c_K = (c_{h_i})$ , i=1,..., $K$ ;  $c_N$   $\tilde{e}$  um vetor linha de custos das va<br>riáveis de fluxo básicas não-chave;  $\tilde{c}_N = (\tilde{c}_N)^2$  com  $\tilde{c}_N = (c_3^k - c_{h_k})$ se  $c_{N_i} = c_j^k$  e f<sub>z</sub> é o vetor linha de custos das variaveis de au mento básicas.

Portanto,

$$
\pi_{i} = (\tilde{c}_{N} \ 0 \ f_{z}) B_{i}^{-1}
$$
, para i=1,...,M (10)

$$
\mu_{k} = c_{h_{k}} - \sum_{i=1}^{M} \pi_{i} A_{i}^{h_{k}} \qquad , \text{ para } k=1,...,K
$$
 (11)

## DETERMINAÇÃO DA VARIÁVEL A ENTRAR NA BASE

Uma variável não básica entra na base caso verifique uma das condições abaixo, de acordo com seu tipo. Genericamente,

$$
\overline{c}_q = c_q - (\pi \mu) \underline{P}^q < 0 \tag{12}
$$

i) fluxo 
$$
x_j^k : c_j^k - \sum_{i=1}^M \pi_i a_{ij}^k - \mu_k < 0
$$
  $j=1,...,J(k)$  (13)

- ii) folga  $t_i : \pi_i > 0$  $i=1, \ldots, M$  (14)
- iii) aumento  $z_i$ :  $f_i + \pi_i < 0$  $i=1, \ldots, M$  (15)

Caso nenhuma dessas condições seja verificada, então o critério de otimalidade está satisfeito. Seja

$$
\overline{c}_{\rm s} = \min \overline{c}_{\rm q} \tag{16}
$$

# REPRESENTAÇÃO DA COLUNA ENTRANTE EM TERMOS DA BASE ATUAL

Seja P<sup>S</sup> a coluna entrante (s-ésima coluna do sistema (1)). A coluna atualizada é  $\overline{P}^s = \underline{B}^{-1}\underline{P}^s$ . Existem três casos, de <u>a</u> cardo com seu tipo:

i) variable the fluxo : 
$$
s = \hat{j} \hat{k}
$$
,  $\underline{P}^S \in S_{\hat{k}}$ ,  $\hat{k} = 1, ..., K$   

$$
\underline{P}^S = \begin{bmatrix} A_{\hat{j}}^{\hat{k}} \\ A_{\hat{j}}^{\hat{k}} \\ \vdots \\ e_{\hat{k}} \end{bmatrix}, \text{ entao } \underline{\overline{P}}^S = \begin{bmatrix} e_{\hat{k}} - \overline{C}B^{-1}\hat{A}_{\hat{j}}^{\hat{k}} \\ e_{\hat{k}} - \overline{C}B^{-1}\hat{A}_{\hat{j}}^{\hat{k}} \\ \vdots \\ e_{\hat{k}} \end{bmatrix}
$$
(17)

escrevendo  $\overline{P}^S = (\overline{P}_p^S)$ , n=1,...,M+K, temos

$$
\overline{P}_{n}^{S} = (B^{-1})_{v \times} \tilde{A}_{j}^{k}
$$
 para n=K+v , 1 < v < M  

$$
\overline{P}_{n}^{S} = \begin{cases} -\sum_{v \in R(k)} \frac{\overline{P}_{n}^{S}}{-K+v} & \text{para } k \neq \hat{k} , & n = k , 1 \le k \le K \\ 1 - \sum_{v \in R(k)} \frac{\overline{P}_{n}^{S}}{-K+v} & \text{para } k = \hat{k} \end{cases}
$$

Ť

ii) variável de folga: s=t<sub>î</sub>

$$
\underline{P}^{S} = \begin{bmatrix} e_{\hat{1}} \\ -e_{\hat{1}} \\ 0 \end{bmatrix}, \text{ então } \underline{\overline{P}}^{S} = \begin{bmatrix} -\overline{C}B^{-1}e_{\hat{1}} \\ -\overline{C}B^{-1}e_{\hat{1}} \\ B^{-1}e_{\hat{1}} \end{bmatrix} = \begin{bmatrix} -\overline{C}B^{-1} \\ -\overline{C}B^{-1} \\ B^{-1} \\ 0 \end{bmatrix}
$$
(18)

iii) variável de aumento: s=z<sub>i</sub>  $P^{\texttt{S}}$   $\epsilon$  S<sub>z</sub>

$$
\underline{P}^{S} = \begin{bmatrix} -e_{\hat{1}} \\ 0 \end{bmatrix} , \text{ então } \underline{\overline{P}}^{S} = \begin{bmatrix} \hat{C}B_{\hat{1}}^{-1} \\ -B_{\hat{1}}^{-1} \\ -B_{\hat{1}}^{-1} \end{bmatrix}
$$
 (19)

#### ESCOLHA DA COLUNA A SAIR DA BASE

Se a coluna a entrar na base tiver componentes  $\overline{P}^S \le 0$ , i=1,..., M+K, então o problema tem solução ilimitada. Caso contrá rio, calcular

$$
\begin{array}{ccc}\n\text{MIN} & \frac{b}{p^s} & = & \frac{b}{p^s} \\
\frac{b}{p^s} & & \frac{b}{p^s} & = & \theta \\
\frac{b}{p^s} & & & \frac{b}{p^s} & \frac{b}{p^s}\n\end{array}
$$

 $\mathfrak{q}_{\mathbf{r}}$  $P^{T}$  do sistema (1). A r-ésima coluna de  $\underline{B}$  deixa a base, ou seja, a coluna

## ATUALIZAÇÃO DOS VALORES DAS VARIÁVEIS BÁSICAS

Os novos valores são dados por:

 $\overline{P}_{i}^{S}$  para i=1,...,K+M, i≠r  $(\mathfrak{b}_{r})_{\text{novo}} = \theta$ 

Estes valores também podem ser calculados diretamenteda inversa da base de trabalho, que será atualizada a seguir.

#### ATUALIZAÇÃO DA INVERSA DA BASE DE TRABALHO

Verificaremos as alterações na base de trabalho B,devi

 $- 64 -$ 

do as mudanças na base total <u>B</u>, pela entrada da s-ésima - coluna  $\underline{P}^{\texttt{S}}$  de (1) e saída da r-ésima coluna da base <u>B</u> (q<sub>r</sub>-ésima coluna de (1)). Existem dois casos a serem considerados:

 $\mathfrak{q}_{\mathbf{r}}^ \frac{\text{CASO 1}}{1 - \underline{P}}$  -  $\frac{q_{r}}{1 - \overline{P}}$  não é uma coluna-chave

 $\label{eq:2} \mathcal{L}(\mathcal{A}) = \left\{ \begin{array}{ll} \mathcal{L}(\mathcal{A}) & \text{if} \ \mathcal{L}(\mathcal{A}) & \text{if} \ \mathcal{L}(\mathcal{A}) & \text{if} \ \mathcal{L}(\mathcal{A}) & \text{if} \ \mathcal{L}(\mathcal{A}) & \text{if} \ \mathcal{L}(\mathcal{A}) \end{array} \right.$ 

de <u>B</u>, isto é, r=K+i<sub>2</sub>, i < i<sub>2</sub> < M. Então, substituir  $\frac{p^{qr}}{zs}$  por  $\frac{p^{S}}{zs}$  na base  $\underline{B}$  implica em substituir a coluna i<sub>2</sub> de B por  $\tilde{P}^S$ , onde Neste caso, a coluna sainte é uma das M Últimas colunas  $\frac{1}{5}$ s

> $\tilde{P}^{S}$  =  $\begin{cases} P^{S} & \text{se} \quad s=t_{i} \quad \text{ou} \quad s=z_{i} \quad \text{(se} \quad s \quad \text{e} \quad \text{column} \quad \text{weil} \quad \text{de} \quad \text{folga} \quad \text{ou} \quad \text{aumen} \quad \text{to)} \end{cases}$  $A_3^{\hat{k}} - A^{\hat{k}}$  se s=j  $\hat{k}$  (se s  $\vec{e}$  coluna de vari $\vec{a}$ ) <sup>J</sup>vel de fluxo)

Analogamente, a coluna a sair de B sera:

 $\begin{pmatrix} \n\end{pmatrix}$   $\begin{pmatrix} P^{T}r \\ P^{T} \end{pmatrix}$  se  $q_r = t_i$  ou z<sub>i</sub> p  $\begin{cases} \tilde{A}_{j}^{k'} & \text{se} \quad q_{r} = j'k' \end{cases}$ 

Então, para atualizar B-l necessitamos de

 $\overline{\tilde{p}}^s = B^{-1} \tilde{p}^s$ 

e realizar uma operação de prioteamento, usando elémento i, de  $\overline{\tilde{P}}^s$ . Perceba que  $\overline{\widetilde{p}}^{\mathbf{s}}$  já foi calculado anteriormente, e são os M-últimos rerceba que r ja foi calculado unterformente<br>componentes da coluna entrante atualizada  $\bar{P}^s$ .

O pivoteamento no elemento i $_2$  de  $\widetilde{\rm P}^{\rm S}$  pode ser feito  $\,$  na forma produto:

 $(B^{-1})_{\text{now}} = E(B^{-1})_{\text{vel}}$ ,

onde E e uma matriz elementar de ordem M, cuja coluna i<sub>2</sub> e 'dada por:

$$
\text{coluna } i_2 \text{ de } E = \begin{cases} -\overline{\tilde{P}}_i^S / \overline{\tilde{P}}_i^S & i = 1, \dots, M, i \neq i_2 \\ 1 / \overline{\tilde{P}}_i^S & i = i_2 \end{cases}
$$

CASO 2 -  $\mathfrak{q}_{\operatorname{r}}^{\operatorname{r}}$  $P^{-1}$  é uma coluna-chave.

Neste caso, a coluna sainte nas de <u>B</u>, isto é,  $1 \le r \le K$  ; q<sub>r</sub> =j'k' Portanto, existem duas possibilidades: é urna das K  $p^{q}r_{A}h_{k}$ '  $\epsilon s_{k}$ , e ou k'=K. primeiras colu  $P^{\mathsf{S}} \varepsilon \mathsf{S}_{\widehat{k}}$  . k '≠ƙ

SUBCASO (a):  $\frac{q}{p}$ <sup>T</sup> e  $\frac{p}{p}$  pertencem a conjuntos diferentes, isto  $\epsilon$ ,  $k' \neq k$ .

Nesta situação, estamos substituindo uma coluna- chave em S<sub>k</sub>, por uma coluna, <u>P</u><sup>S</sup>, que não está em S<sub>k</sub>,. Pelo teorema 1 do Capítulo 6.4 de { 8 },  $S_{\nu}$ , deve conter pelo menos uma variável básica após a saída de <sup>n qr</sup>. Então, uma das colunas não - chave de <u>B</u> está em S<sub>k'</sub>, digamos p, tal que p=K+i<sub>2</sub>,  $1 \le i_2 \le M$  e q<sub>p</sub>=j<sub>p</sub>k',  $1 \leq j_p \leq N(k')$ . Obviamente  $j_p \neq j'$ . Se nos permutarmos  $p^q$ r e  $p^q p^p$  em B,  $P^{q}$  torna-se a nova coluna-chave da demanda k', e se transforma<u>r</u> mos a resultante base B na forma bloco triangular, as colunas da base de trabalho B que correspondem a demanda k' mudam da te forma:

> qp<br>P <sup>q</sup>p para q básico (não-chave)  $P^4$   $\epsilon$   $S_v$ , ,  $q \neq q_v$  $p^q$   $p^h$   $p^h$   $k^h$   $\leftarrow$   $p^h$   $k^h$   $\leftarrow$   $p^q$   $p^h$

Estas substituições podem ser feitas multiplicando- se  $\small \begin{bmatrix} \mathtt{q} & \mathtt{h} \ \mathtt{p} & \mathtt{s} & \mathtt{h} \end{bmatrix}$ r  $\small \begin{bmatrix} \mathtt{q} & \mathtt{h} \ \mathtt{p} & \mathtt{s} & \mathtt{h} \end{bmatrix}$  ,  $\small \begin{bmatrix} \mathtt{p} & \mathtt{r} & \mathtt{r} \ \mathtt{p} & \mathtt{s} & \mathtt{r} \end{bmatrix}$  .  $h_{\mathbf{k}}$  , -  $A^{n}$ k' para q básico não-chave,  $P^{q}$   $E S_{k}$ . Estas operações podem ser feitas por uma matriz elementar  $E_1^{\hat{n}}$ .

$$
B \leftarrow BE_{1}
$$

onde:

$$
E_1 = \begin{bmatrix} 1 & 1 & & & \\ & \ddots & \ddots & \ddots & 0 & -1 & 0 \\ & & & \ddots & \ddots & 1 \end{bmatrix} + \text{1} \text{in } i_2
$$

- 65 -

Os elementos -1 aparecem nas colunas correspondentes  $P^{q} \varepsilon S_{k}$ . Desde que os elementos l's na k'-ésima linha de  $\hat{C}$  tam bém aparecem nestas posições, a linha i<sub>2</sub> de E<sub>1</sub> é a negativa da linha k' de C. A matriz B-l é então substituída por

$$
\textbf{B}^{-1} \;\gets\; \textbf{E}_1^{-1} \;\; \textbf{B}^{-1}
$$

Como as transformações representadas por E $_1^{},\,$ se  $\,$ real $\pm$ zadas duas vezes retorna a matriz original B,

> $E_1^{-1} = E_1$  $B^{-1} + E_1 B^{-1}$

então,

Portanto, substituindo-se a coluna-chave  $\overline{\text{A}}^{\text{n}}\text{k}$ ' por processo de troca de colunas-chave estará completo e a situação será idêntica a do caso 1. Aplicando-se os procedimen tos do caso 1 ã saída deste subcaso, completa-se a atualização.

SUBCASO (b):  $\frac{q}{p}$ <sup>T</sup> e P<sup>S</sup> pertecem ao mesmo conjunto, isto  $\acute{e}$ ,  $k'=\acute{k}$ .

Se existir alguma coluna básica não-chave p de B,então  $p = K + i_{2}$ ,  $1 \le i_{2} \le M$ , tal que  $q_p = j_p k'$  $q_r$   $q_p$ ,  $1 \leq j_p \leq N(k')$ , devemos trocar  $P^{4r}$  com  $P^{4p}$  conforme descrito no subcaso (a) e realizar as operações do caso 1. Se não existirem colunas básicas não-cha ve pertencentes ao conjunto  $S_k$ ,, então  $\underline{P}^S$  substitue  $\underline{P}^{\mathbf{q_T}}$  como co  $^{\rm h}$ k' luna-chave A  $\lq$  de B. Como as últimas M colunas de B não contém colu nas de  $S_k$ ,, a matriz de trabalho B permanece inalterada. Portan to, a única alteração necessária será substituir a coluna- chave por P<sup>S</sup> em A<sub>K</sub>, o que implica em que os valores das variáveis básicas  $\underline{b}$  devem ser atualizados, pois (s-A<sub>k</sub>d) torna-se:

$$
(s - A_{K}d) + (A^{h_{K}} - A_{\hat{J}}^{k}) d^{k'}
$$

Desde que  $B^{-1}$  permanece inalterado,  $\pi$  e  $\mu$  não mudam ex ceto para  $\mu^{k'}$ , que se torna:

$$
\mu^{k'} = C_{\hat{j}}^{k'} - \sum_{i=1}^{M} \pi_{i} a_{\hat{i}\hat{j}}^{k'}
$$

e R(k') permanece igual ao conjunto vazio.

## RESUMO DO ALGORITMO

 $\omega$  ,  $\omega$  ,  $\omega$  ,  $\omega$  ,  $\omega$ 

Após o término da atualização da inversa da base de tra balho  $B^{-1}$ , podemos iniciar uma nova iteração até que as condições de otimalidade sejam satisfeitas, como pode ser visto no fluxo grama abaixo.

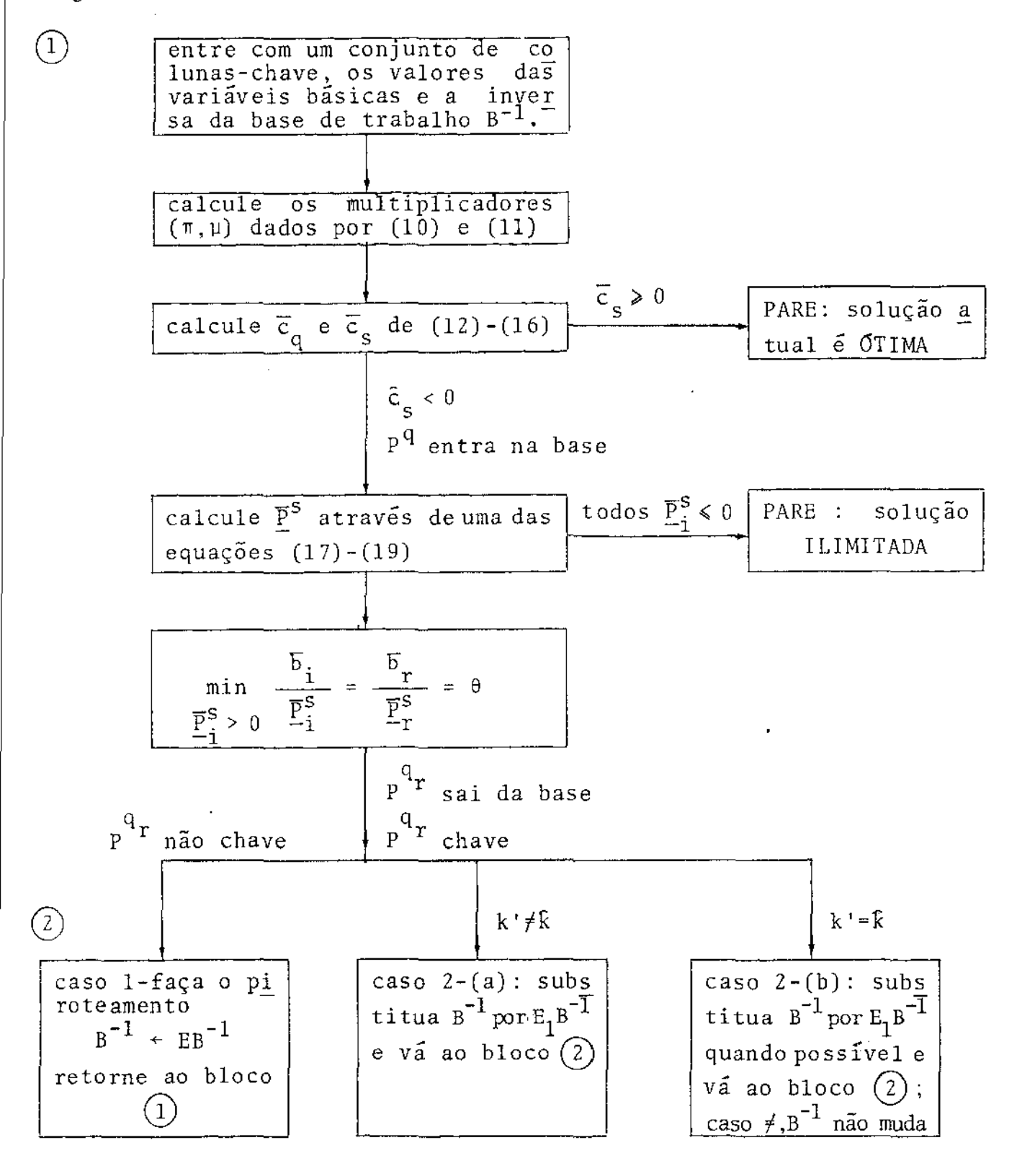

#### Fluxograma do Algoritmo

 $- 67 -$ 

## OBTENÇÃO DE UMA SOLUÇÃO INICIAL BÁSICA FACTfVEL

المتعارف والسمار ومعاني

Uma forma de obtenção de uma solução inicial básica fac tível seria através da fase I do método sirnplex. No entanto, de vido às particularidades de (1) podemos obter uma solução inicial do seguinte modo:

i) para cada demanda k, encontre a variável de fluxo associada que possui o menor custo de roteamento, isto é, ao longo do caminho mínimo utilizando o cabo factível mais barato; seja esta a variável-chave x<sub>h.</sub>.

k

- ii) faça x<sub>h.</sub> k  $= d<sup>k</sup>$ ,  $k=1, \ldots, K$
- iii) para cada arco i, se o fluxo total que circular pelo arco for menor que sua capacidade inicial, faça a variável de fol ga t 1 ser básica; caso contrário, faça a variável de compra z<sub>i</sub> ser básica.

so, como a base de trabalho B é simples, pois não contém variá veis de fluxo não-chave, sendo formada por vetores unitários e<sub>i</sub> e - $e_i$ . Obviamente, a matriz base total  $\underline{B}$   $\acute{e}$  factivel. Além dis

 $B = \begin{bmatrix} I_t - I_z \end{bmatrix}$ 

Portanto, a inversa de B não envolve cálculos adicionais

$$
B^{-1} = \begin{bmatrix} I_t^T \\ -I_t^T \\ -I_z^T \end{bmatrix}
$$
## BIBLIOGRAFIA

- {l} M.MINOUX, "Multiflots de Colit Minimal avec Fonctions de Coút Concaves", Ann. Télêcommunic., França (Março-Abril 1976), 31, nº 3-4, pp. 77-92.
- {2} C.C.C.RIBEIRO, "Aplicação de Algoritmos Aproximados ao Pla nejamento Automático de Sistemas de Transmissão de Po tência", Tese de Mestrado, COPPE/UFRJ, 1978.
- {3} J.L.KENNINGTON, "A Survey of Linear Cost Multicommodity Network Flows", ORSA, Vo1.26, n' 2, Março-Abril 1978.
- {4} M.MINOUX, "Planification ã Court et à Moyeu Terme d'un Réscau de Têlécommunica tions", Ann. Télécommunic. , França, 1974, 29,  $n^{\circ}$  11-12.
- {5} A.M.GEOFFRION, "Duality in Nonlinear Programming: A fied Applications-Oriented Development", in Perspectives on Optimization", SIAM, Review 13, 1971.
- {6} A.M.GEOFFRION, "Generalized Benders Decomposi tion", Journal of Optimization Theory and Applications, Vol.10, nº 4, 1972.
- {7} G.AUTHIÉ, "Otimização em Grafos", Publicação' Convênio UNICAMP/METRÔ, 1976.
- {8} L.S.LASDON, "Optimization Theory for Large Systems", MacMillan, 1970.
- {9} A.M.GEOFFRION, "lnteger Programming by Implicit Enumeration and Balas'Method", SIAM Review nº 2, 178-190 (1967).
- {1 O} P .M. FRANÇA, "Problemas de Localização: Solução por sição", Tese de Doutorado, FEC-UNICAMP, 1979.

 $\ldots$   $/$  .

- {11} J.K.HARTMAN e L.S.LASDON, "A Generalized Upper Bounding Algorithm for Multicommodity Network Flow Problems", Networks, 1:333-354, 1972.
- {12} C.J.McCALLUM, Jr., "A Generalized Upper Bounding Approach to a Communications Network Planning Problem", Networks,  $7:1.23, 1977.$
- (13) A.C.F.REIS, "Aplicações de Modelos de Programação Combinató ria ao Problema de Expansão de Redes Telefônicas", Tese de Mestrado, COPPE-UFRJ, 1977.
- {14} R.W.KLESSIG, "An Algorithm for Nonlinear Multicommondity Flow Problems", Networks, 4:343-355, 1974.

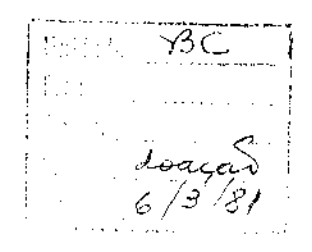

 $\cdots$